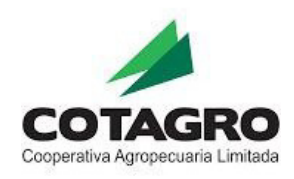

# **Caja Administrativa Manual de Procedimientos**

**Versión 1.01/2021** 

**DEPARTAMENTO DE AUDITORÍA INTERNA – COTAGRO C.A.L.**

**Marzo de 2021.** 

**General Cabrera, Córdoba, Argentina.** 

## ÍNDICE DE CONTENIDO

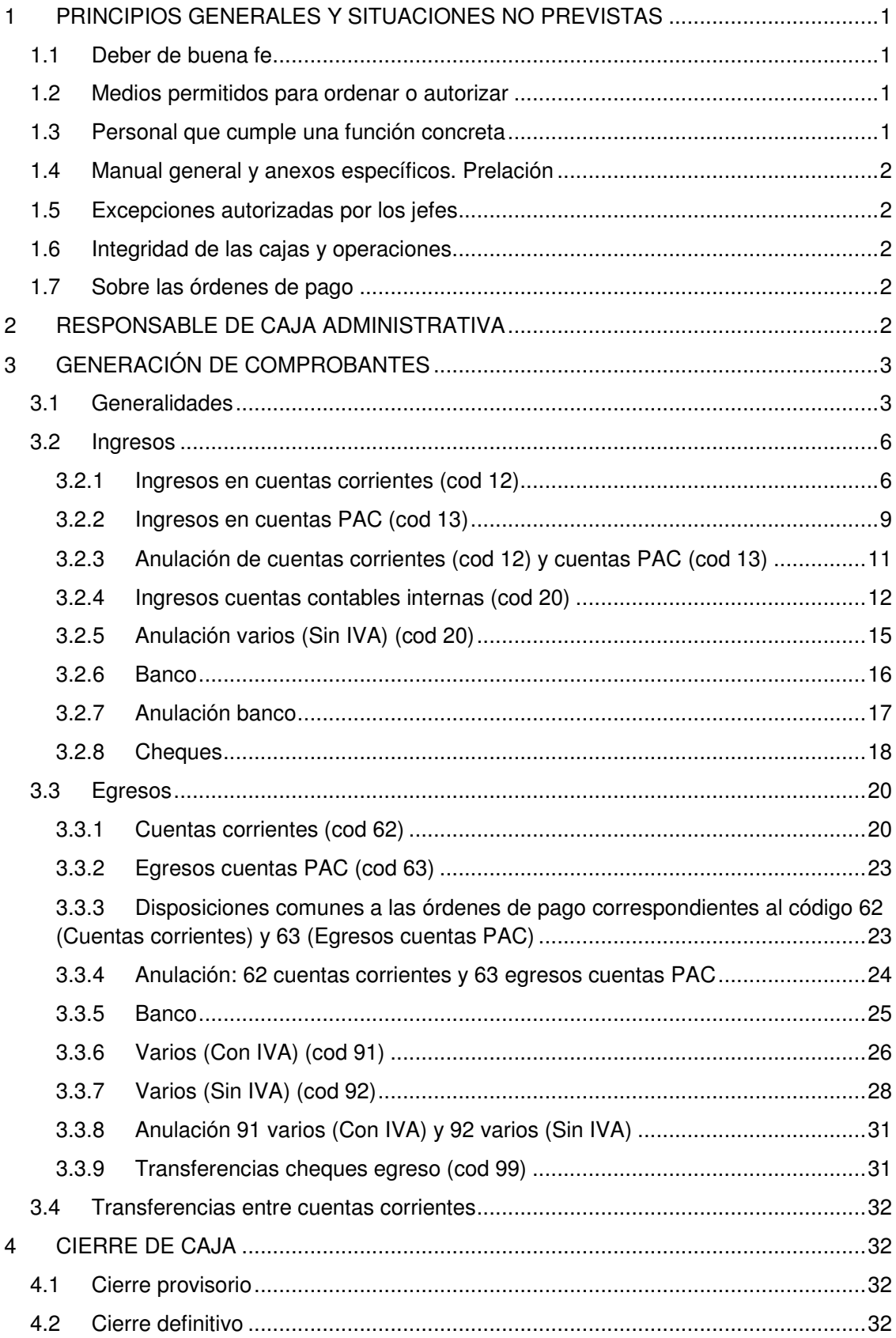

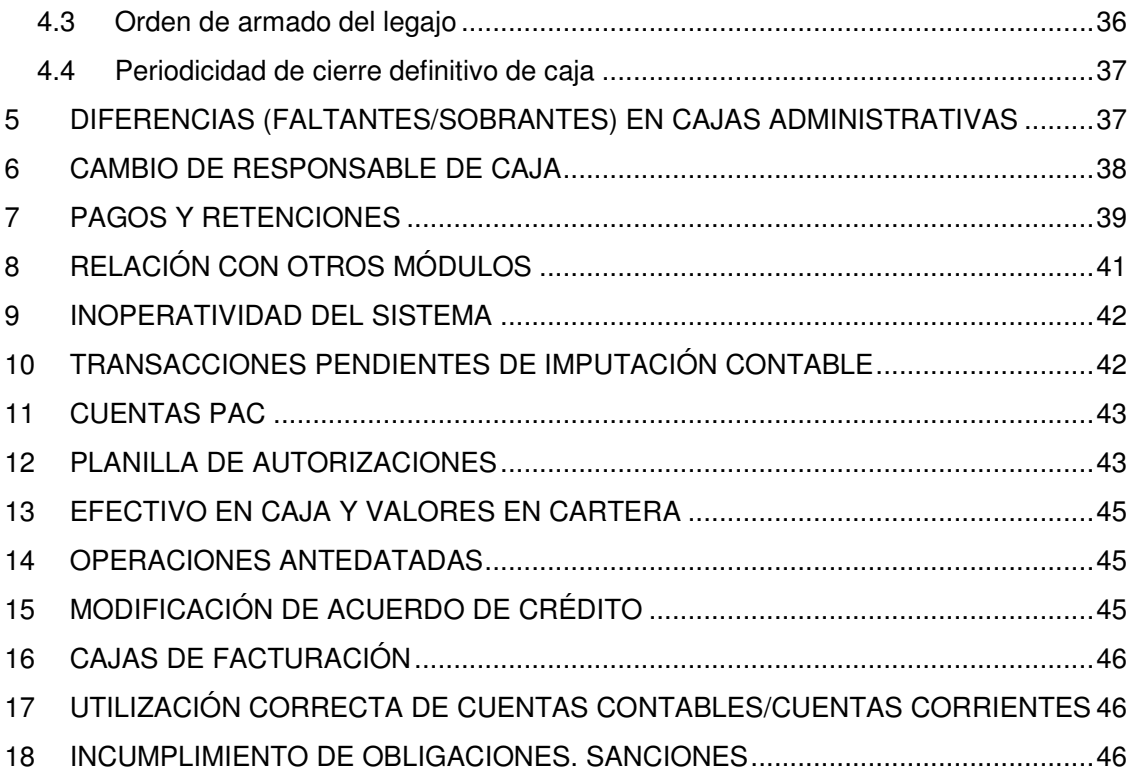

## **1 PRINCIPIOS GENERALES Y SITUACIONES NO PREVISTAS**

#### 1.1 Deber de buena fe

El cajero (cualquiera sea su categoría conforme al CCT 130/75), en adelante responsable de caja a los fines de este manual de procedimientos, deberá obrar de buena fe, ajustando su comportamiento a lo que es propio de un buen empleado y como si realizara sus tareas pura y exclusivamente en su propio interés.

Sin perjuicio de lo mencionado en el párrafo anterior, si el responsable de caja tuviera dudas respecto al correcto proceder en situaciones no previstas deberá comunicarlas al Departamento de Auditoría Interna.

#### 1.2 Medios permitidos para ordenar o autorizar

Cuando en el presente manual se hace referencia a informar o comunicar determinada situación, sin especificar el medio por el cual debe realizarse la comunicación y sea que el responsable de caja actúe como remitente o receptor, las mismas deberán ser efectuadas por correo electrónico, debiendo emplearse los correos institucionales personales cuando se trate de comunicaciones de empleados de COTAGRO C.A.L. No serán válidos u oponibles los mensajes enviados por Whatsapp, correos personales de empleados de COTAGRO C.A.L., mensajes de texto, llamadas telefónicas u otros medios similares. Tampoco se admitirá, a efectos de autorizar, el empleo de correos institucionales de departamento o sección (ejemplo: auditoriainterna@cotagro.com.ar, capitalhumano@cotagro.com.ar, acasaludcabrera@cotagro.com.ar, entre otros). No obstante, los correos institucionales genéricos sí pueden emplearse por quienes solicitan la autorización. En este último caso, la respuesta debe efectuarse al mismo correo genérico que solicitó la autorización.

Estas disposiciones son aplicables a las autorizaciones otorgadas por los jefes o personal de mayor jerarquía.

Si las autorizaciones implican la emisión de comprobantes (recibos, órdenes de pago, etc.), el correo electrónico donde consta el permiso se deberá imprimir y anexar al comprobante emitido.

Se puede prescindir del correo electrónico en caso de haberse confeccionado la "PLANILLA DE AUTORIZACIONES" y siempre que la operación encuadre en dicha autorización.

#### 1.3 Personal que cumple una función concreta

En caso de dudas respecto al empleado que cumple una función concreta, por ejemplo, el responsable de apertura de cuentas corrientes, se deberá proceder a consultar en el siguiente orden y hasta que se obtenga una respuesta favorable:

- Jefe del departamento al que compete dicha función.
- Responsable de recursos humanos. (Sólo para redireccionar la consulta, no para responderla)
- El jefe del propio responsable de caja.

En ningún caso se admitirá el incumplimiento de una obligación por desconocer el empleado que cumple una función concreta, lo cual incluye a los propios jefes de secciones o departamentos.

#### 1.4 Manual general y anexos específicos. Prelación

El presente manual tiene por finalidad servir como una guía general que resulte aplicable, cualquiera sea el centro o sección donde se encuentre la caja administrativa. No obstante ello, si atento a las características particulares de un centro, sección o departamento, se dispusieran normas específicas en un anexo y éstas últimas entraran en conflicto con las reglas generales, prevalecerán las específicas de los anexos.

#### 1.5 Excepciones autorizadas por los jefes

El incumplimiento de las obligaciones desarrolladas en el presente manual no se subsana con la autorización del jefe, salvo que expresamente se prevea lo contrario.

En los casos en que sí se permite el incumplimiento mediando una autorización del jefe, dicha autorización siempre deberá ser especial para uno o más casos concretos, y nunca de forma general.

#### 1.6 Integridad de las cajas y operaciones

Las operaciones que implican la generación de 2 o más movimientos (recibos u órdenes de pago) deben ser asentadas íntegramente en la misma caja administrativa.

Asimismo, todos aquellos reportes, planillas, comprobantes y la documentación respaldatoria de cada uno de ellos, debe archivarse en su totalidad en la misma caja administrativa.

#### 1.7 Sobre las órdenes de pago

Las órdenes de pago deben ser firmadas en forma completa. Esto incluye la firma propiamente dicha, la aclaración y el DNI del firmante.

### **2 RESPONSABLE DE CAJA ADMINISTRATIVA**

Cada cajero administrativo debe contar con su propio usuario y contraseña al tiempo de acceder y operar el módulo de "Planilla de caja", quedando prohibida la utilización de cuentas compartidas, como así también que una misma caja administrativa sea operada por 2 o más usuarios sin que previamente se hubiera seguido el procedimiento descripto en el punto "CAMBIO DE RESPONSABLE DE CAJA".

Cada responsable de caja se encuentra obligado a guardar la confidencialidad de su contraseña y responde por los comprobantes emitidos con su usuario, razón por la cual se sugiere modificar la contraseña periódicamente y no divulgarla o compartirla con otros empleados.

Si en una verificación se detecta que una caja administrativa es utilizada por un empleado distinto al que corresponde el usuario y contraseña, y se observa un faltante, el mismo se imputará al empleado que se encuentra operando la caja administrativa, y se aplicarán las sanciones que correspondan por permitir el uso de una cuenta compartida en el módulo de "Planilla de caja". Para aclarar este punto se menciona el siguiente ejemplo: Si en una caja administrativa a la cual se ingresó con el usuario "JPEREZ" correspondiente al empleado José Pérez, pero que es utilizada por el empleado Juan Sosa, se detecta un faltante de \$ 10.000,00, se hará responsable de dicho faltante a Juan Sosa, sin perjuicio de las sanciones que les sean aplicables a ambos por permitir directa o indirectamente que se comparta un usuario y contraseña. A su vez, será pasible de sanción el jefe directo de ambos cajeros por no haber controlado o permitido que eso ocurriese.

En el caso concreto de la caja administrativa de Casa Central, respecto a esta temática y teniendo en cuenta su operatoria diaria, se les aplicarán reglas específicas que se ajusten a su actividad.

Si un dependiente debiera operar el módulo "Planilla de caja" y no contara con un usuario y contraseña propios, deberá solicitar a su jefe que requiera al Departamento de Administración y Sistemas la creación de los mismos.

## **3 GENERACIÓN DE COMPROBANTES**

#### 3.1 Generalidades

La caja se divide en ingresos y egresos. Un punto importante es verificar que todo tenga su contrapartida (movimiento opuesto o modificación del saldo de caja). Cualquier movimiento que se haga afecta en forma inversa al saldo de la caja (\$ que debe tener el cajero), por lo tanto es imprescindible identificar si lo que vamos a cargar debe modificar o no el saldo de caja.

- Ingresos  $\rightarrow$  aumenta el saldo contable de caja  $\rightarrow$  deben aumentar los \$ en caja
- Egresos  $\rightarrow$  disminuye el saldo contable de caja  $\rightarrow$  deben disminuir los \$ en caja

Ingreso = Egreso → NO se modifica el saldo de caja → NO se modifican los \$ en caja

A continuación se muestra la planilla de caja y su contenido:

## **PLANILLA DE CAJA**

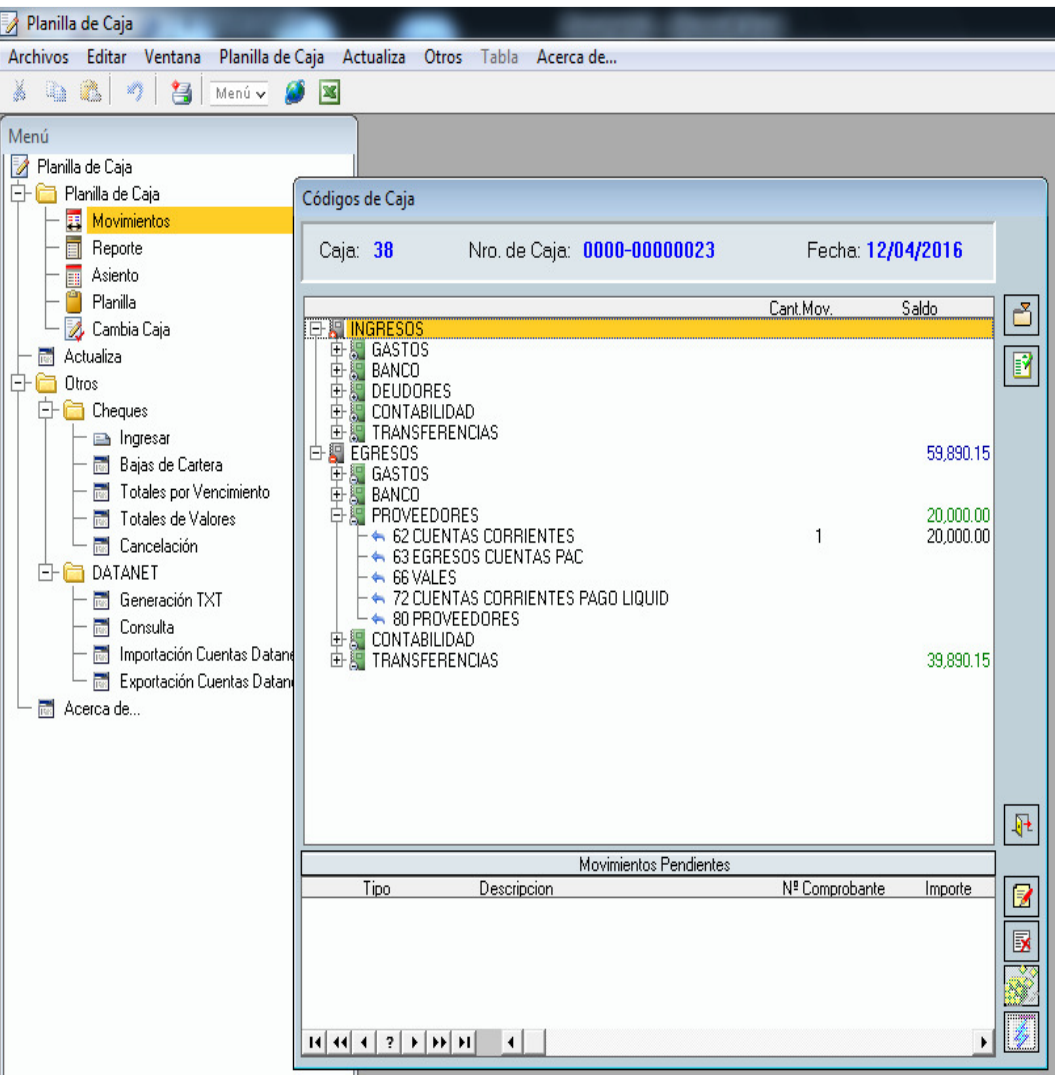

## **INGRESOS**

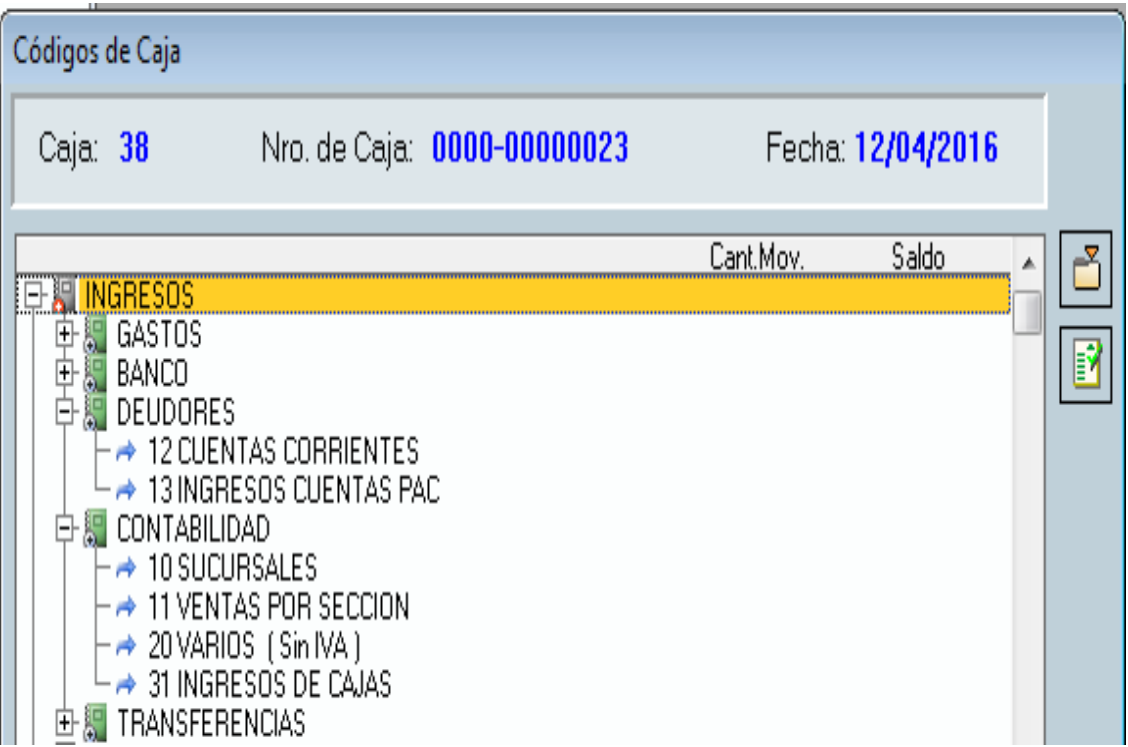

## **EGRESOS**

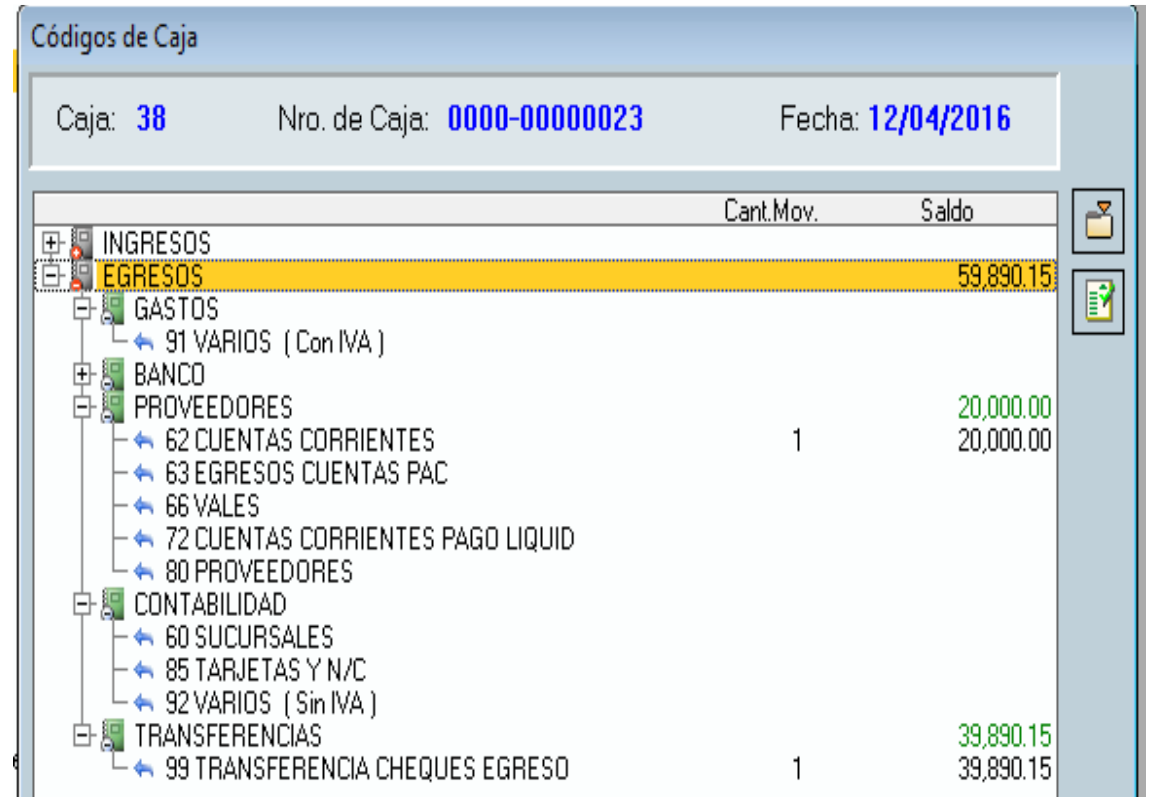

#### 3.2 Ingresos

 $\mathbb{L}$ 

3.2.1 Ingresos en cuentas corrientes (cod 12) Para ingresar seleccionar:

INGRESOS EN CUENTAS CORRIENTES (cod 12):

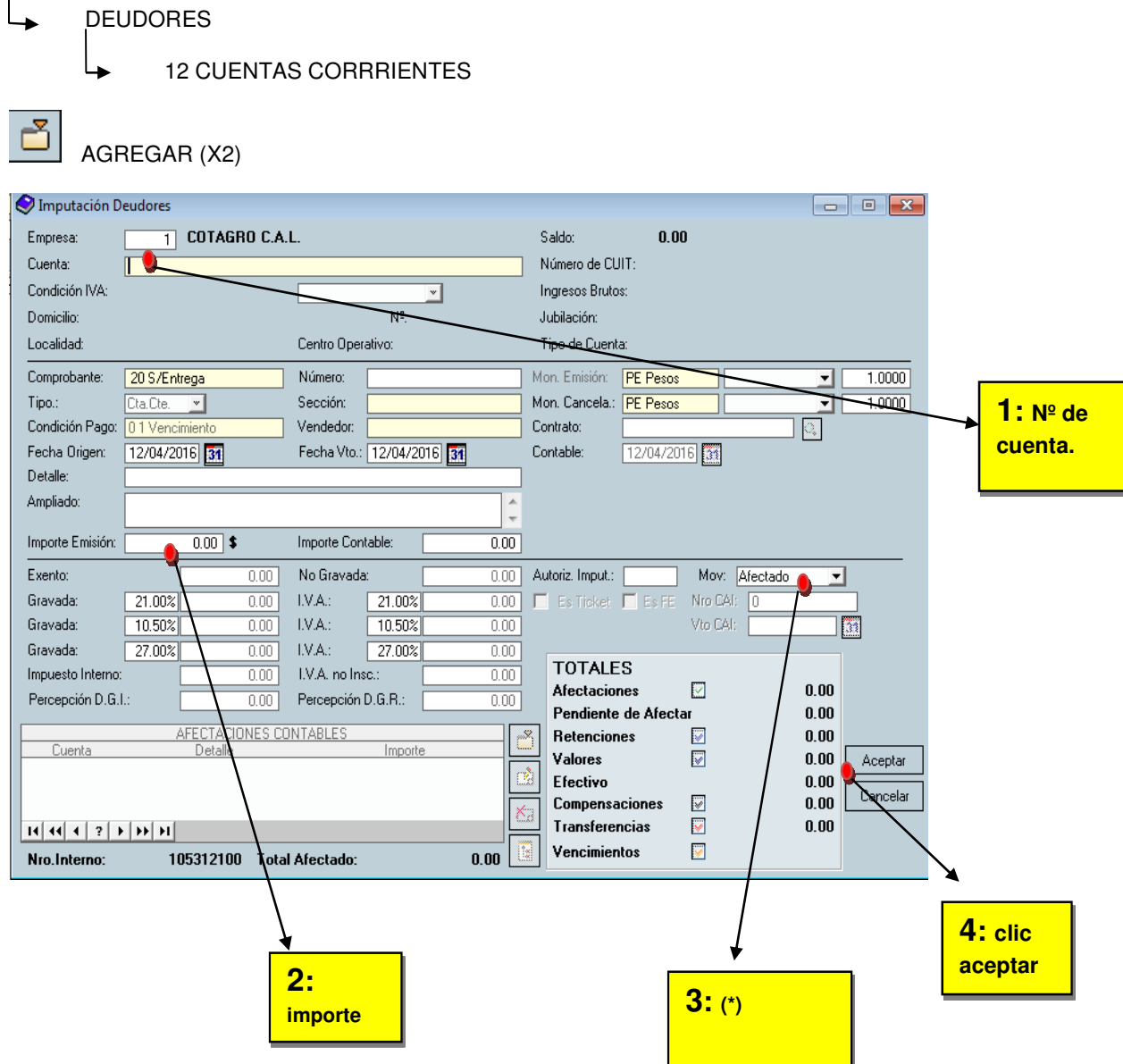

(\*) Sí se sabe qué facturas afectar, el movimiento debe ser AFECTADO. Si no se sabe o el sistema no lo permite (ej.: Factura en dólares) el movimiento debe ser DIRECTO.

Si el ingreso es en efectivo, se le dará ESCAPE o FIN hasta que aparezca el siguiente cartel:

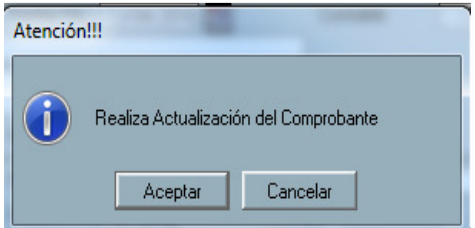

Si el ingreso es en cheque o cheque y efectivo, habrá que realizar un paso más que a continuación se mostrara:

Fin o escape hasta que aparezca la ventana de IMPUTACION DE VALORES DE TERCEROS; AGREGAR.

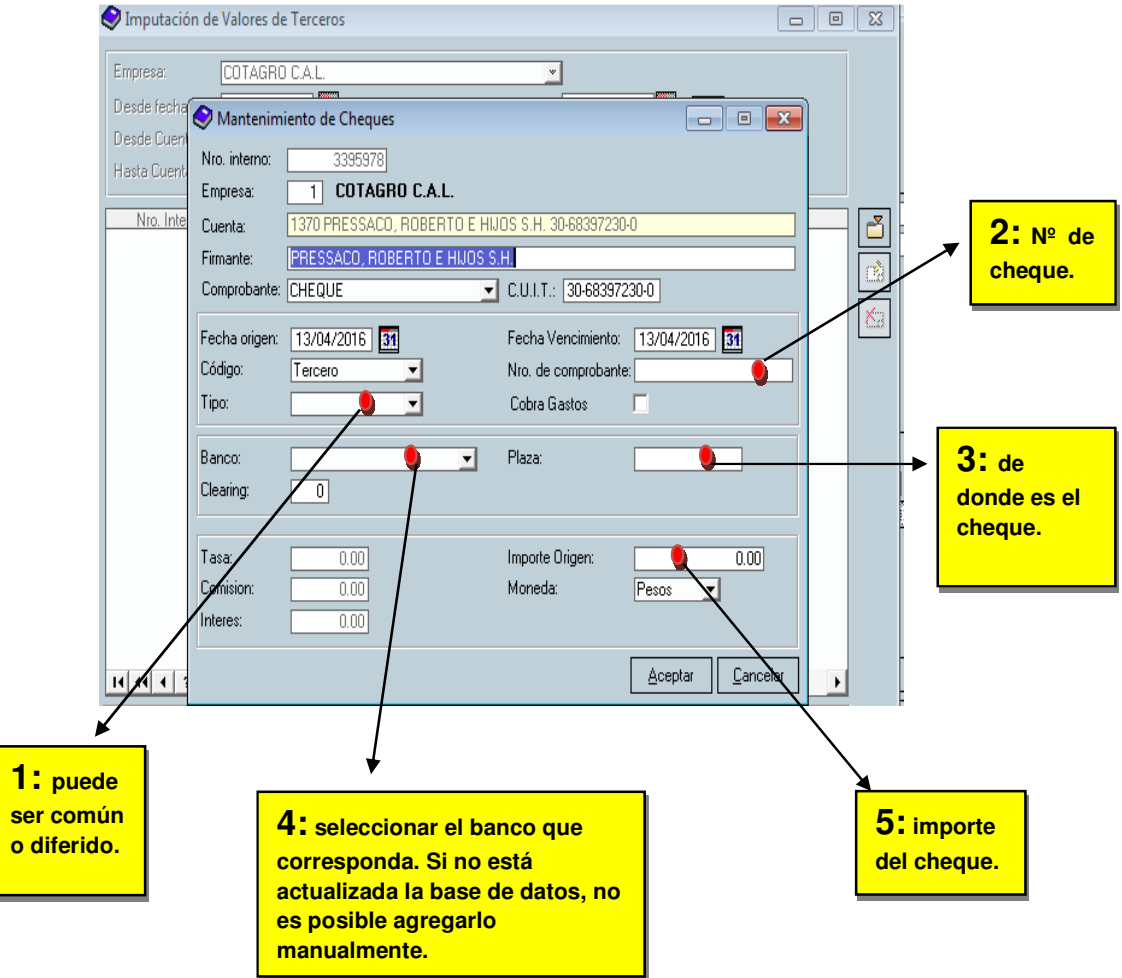

En el caso del firmante, si no lo entrega el titular de la cuenta se le suele poner también el nombre del librador

Al cargar los datos del cheque y ACEPTAR, en caso de que haya efectivo también, el sistema desglosa de forma automática el importe disponible que queda. Si el movimiento se hizo correctamente se emiten tres comprobantes. El original queda en caja y el duplicado se lo lleva el cliente y el tercero para resumen de cuenta. Los mismos los firma el responsable de caja.

PARA CARGAR UN CHEQUE EN DOS O MÁS CUENTAS:

Se puede llegar a presentar el caso de que el cliente quiera depositar un cheque en dos o más cuentas. La forma de hacer dicho movimiento es de la siguiente manera:

Por ejemplo: si el cheque es de \$10.000 y quiere depositar \$ 5.000,00 en una cuenta y \$ 5.000,00 en otra, el ingreso se cargara en efectivo, poniendo la fecha de vencimiento del cheque, y agregándole los días que correspondan (si es de otra plaza, banco, etc. Para más información sobre este tema ver el punto CHEQUES).

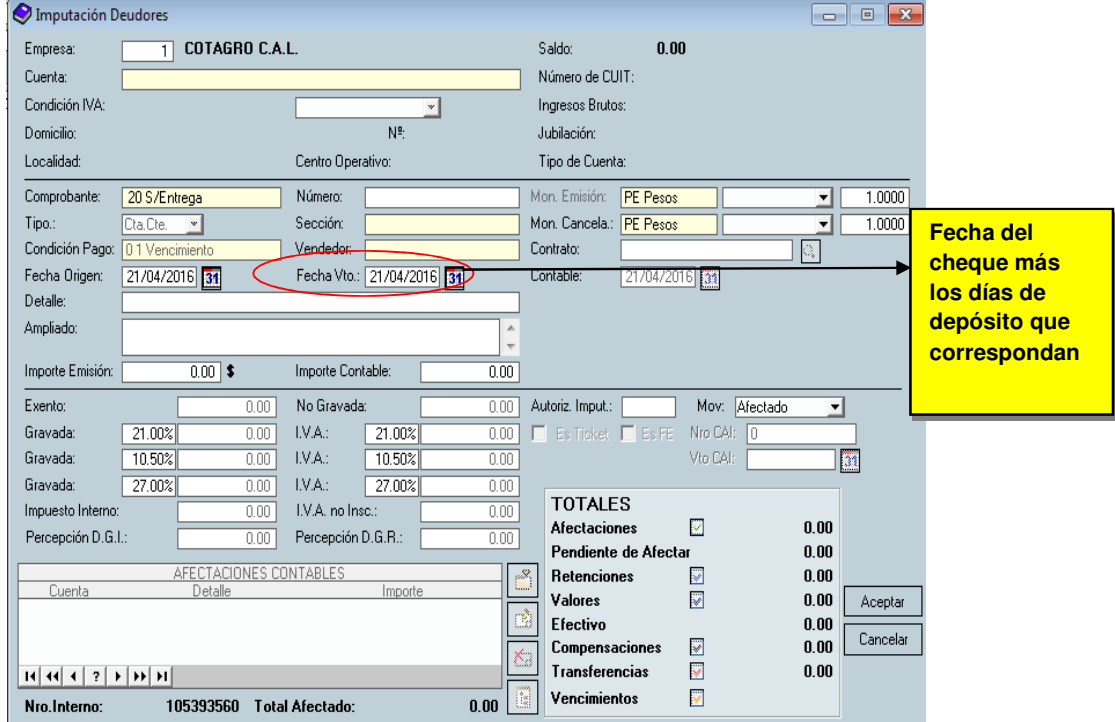

De este modo, por más que se haya hecho en efectivo, el cliente recién lo va a tener disponible en la cuenta el día que se colocó en fecha de vencimiento.

Luego, para que en la caja el movimiento cierre, deberá cargar el cheque en INGRESAR. De esta manera tendrá, por un lado, los ingresos en efectivo y por el otro lado, el cheque.

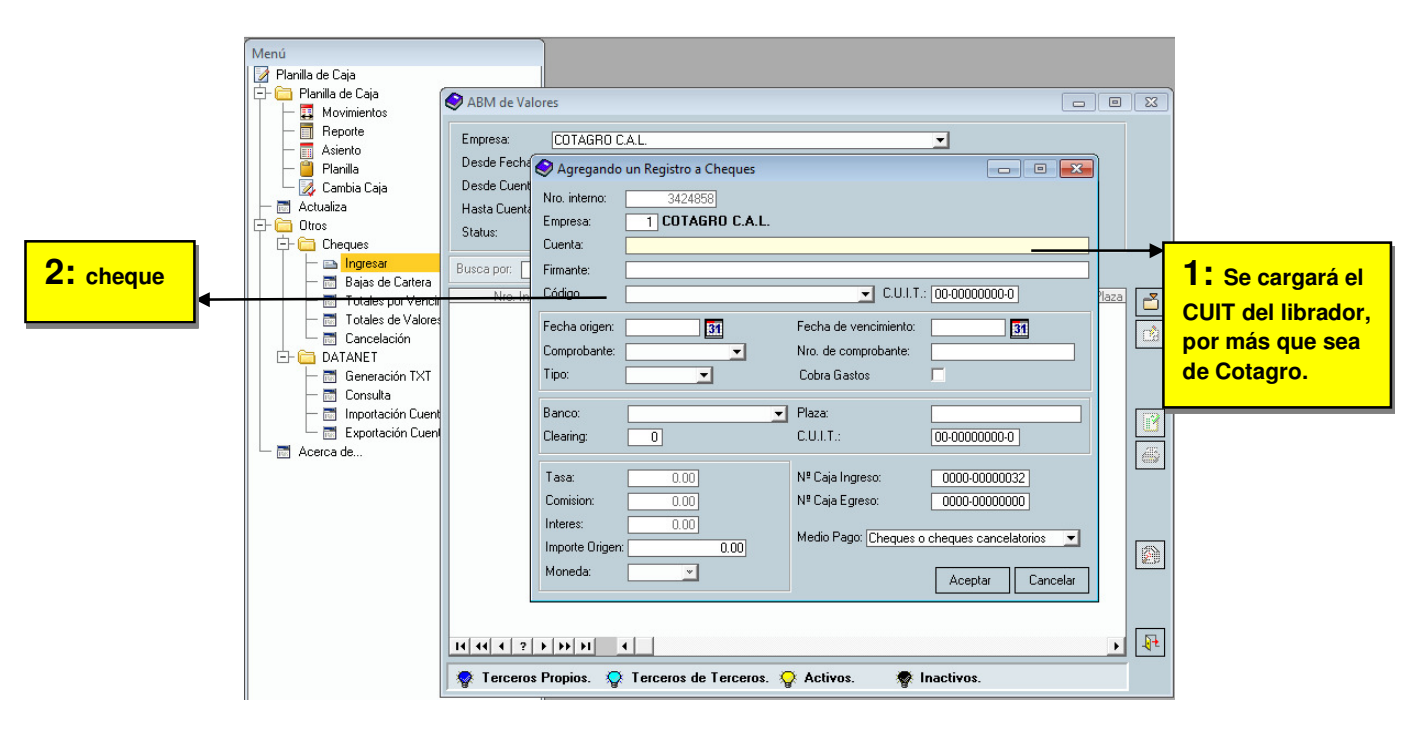

Al hacerlo por INGRESAR no se toca ninguna cuenta por lo que, al cargar la fecha de vencimiento, no hace falta agregarle los días por ser de otra plaza o banco.

#### Información adicional

En estos supuestos se tendrán 2 o más ingresos que figuraran en el sistema como si se hubiera recibido efectivo, cuando en realidad se trata de afectaciones parciales en 2 o más cuentas de un cheque recibido. Por este motivo, y con la finalidad de facilitar posteriores verificaciones se deberá agregar en el "Detalle" de los recibos, al momento de su confección, información adicional sobre el número de cheque, banco al que corresponde e importe total del mismo. Ejemplo: Cheque 1234, Bco Macro, 15.000.

#### 3.2.2 Ingresos en cuentas PAC (cod 13)

Los ingresos en cuentas PAC (Préstamo Apoyo al Capital), funcionan de la misma manera que el cód.12, cuentas corrientes.

Para mayor información sobre la correcta operatoria de las cuentas PAC, deberá remitirse al punto "CUENTAS PAC".

#### INGRESOS CON DEPÓSITOS:

Algunos clientes, en vez de traer efectivo, desde el banco transfieren a Cotagro el monto que desean ingresar en la cuenta.

El banco les da un comprobante que es el que presentan en caja para poder hacer el movimiento.se carga como depósito de la siguiente manera:

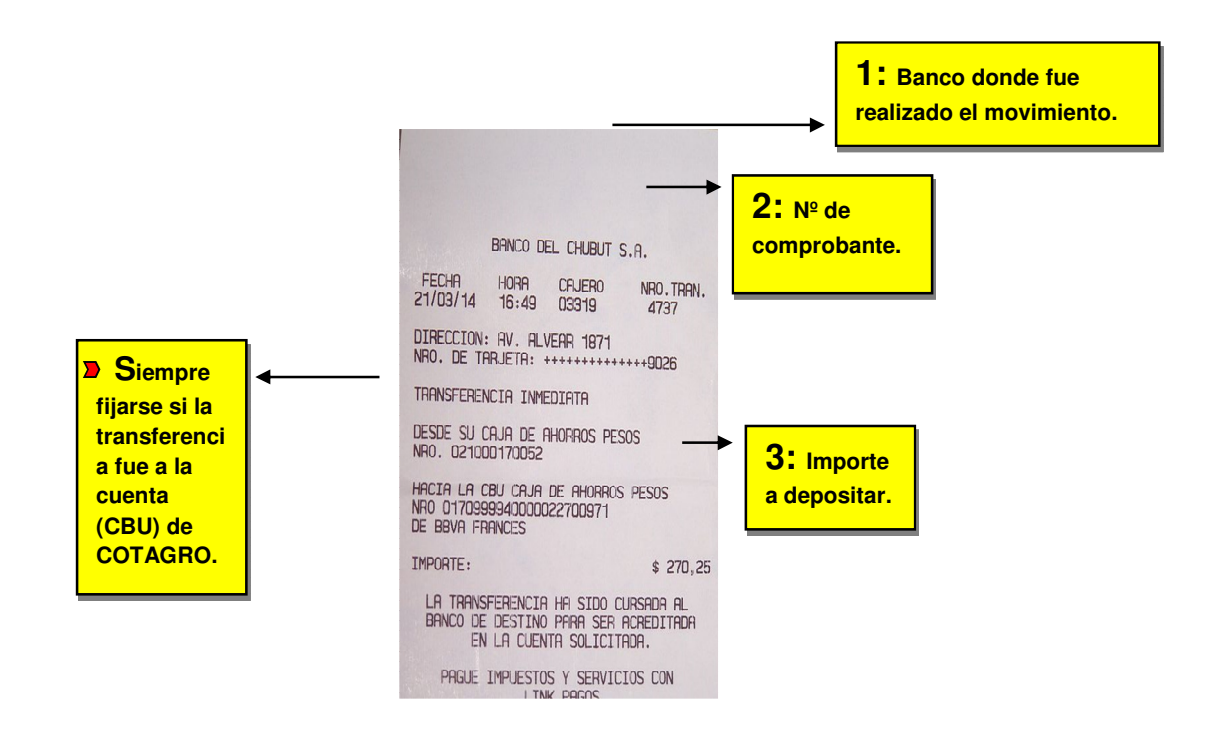

Ir al código donde se va hacer el movimiento (12- cuentas corrientes/ 13- cuentas PAC); agregar y llenar ventana de imputación deudores. Los primeros pasos son iguales a lo explicado anteriormente. Luego ESCAPE o FIN hasta que aparezca la ventana de códigos de transferencia; agregar.

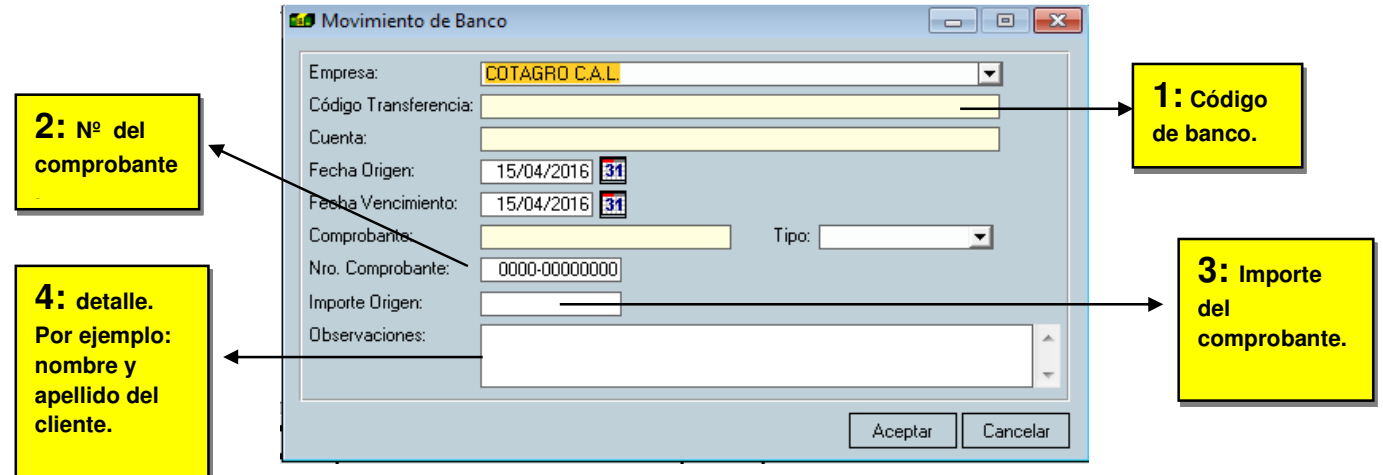

Emitir tres comprobantes. El original queda en caja al igual que el comprobante de depósito, el duplicado se lo lleva el cliente, el triplicado al resumen, si la cuenta tiene un resumen de cuenta asociado. Si estamos en presencia de una cuenta PAC o de una cuenta que no tiene resumen de cuenta asociado, se emite por duplicado. Lo firma el responsable de caja.

Se debe verificar que la acreditación sea efectiva además de tener el comprobante, y que sea del titular de la cuenta corriente.

Si el responsable de caja no pudiera acreditar que la transferencia se haya efectuado por no tener acceso a Interbanking, deberá trasladar esta consulta al responsable de caja administrativa de Casa Central.

3.2.3 Anulación de cuentas corrientes (cod 12) y cuentas PAC (cod 13) Para ingresar:

ANULACION DE CUENTAS CORRIENTES Y CUENTAS PAC:

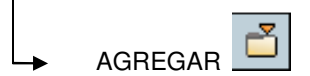

Siempre se anula donde fue hecho el movimiento, es decir, si se hizo desde el cód.12, se anulará desde allí, sino desde el cód. 13.

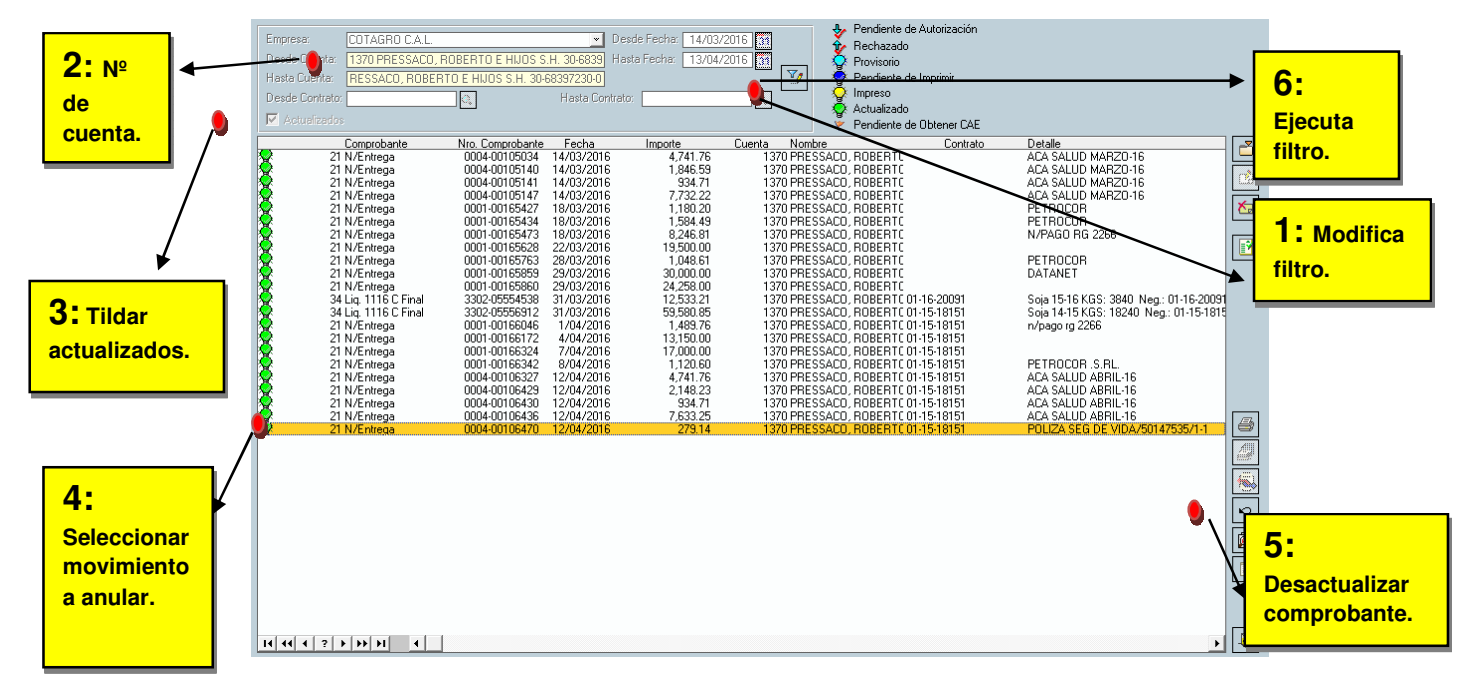

Emitir 3 comprobantes y adjuntarlos con el recibo realizado anteriormente. 2 quedan en caja, siempre que el cliente no se lleve uno, y 1 para resumen de cuenta.

Si el movimiento fue hecho en efectivo, al anular, se anula todo; en cambio si se cargó un cheque, cuando se desactualiza el comprobante, solo se anula el recibo. El cheque hay que darlo de baja en bajas de cartera para que no genere diferencia en caja.

No se debe anular de meses anteriores.

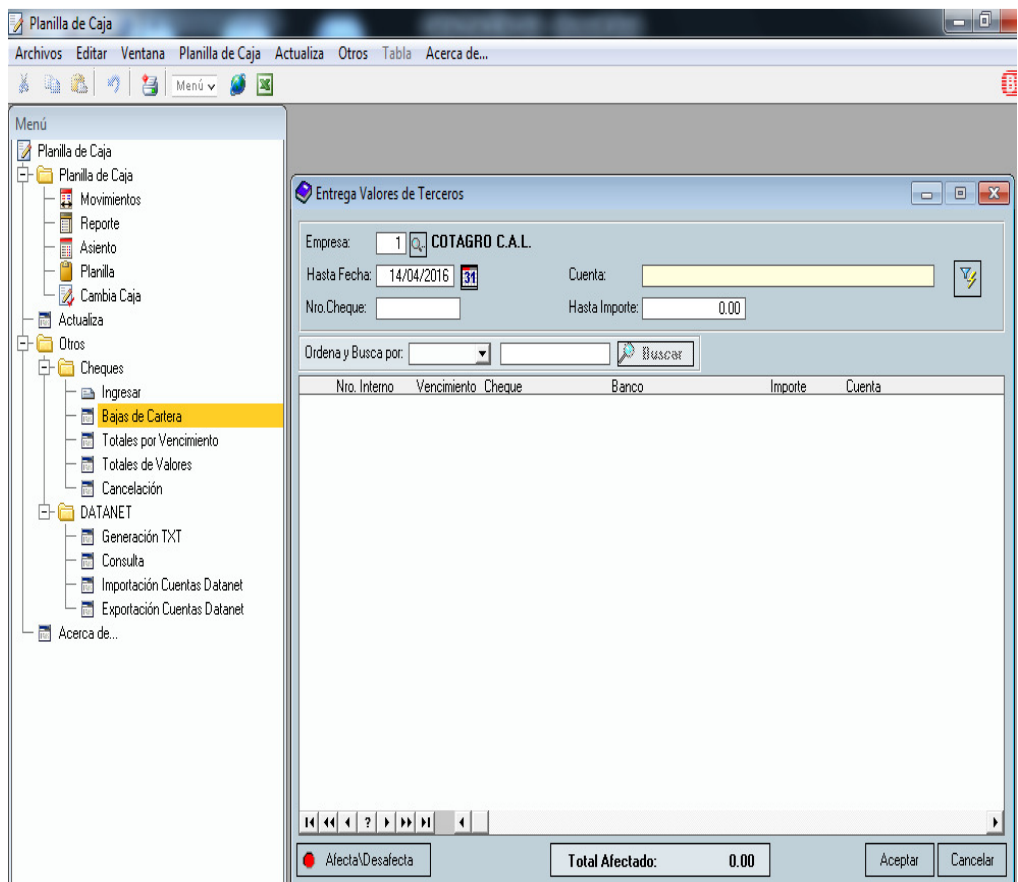

Afectar el cheque que se desea dar de baja y ACEPTAR. Emitir un comprobante. El mismo queda guardado en caja.

3.2.4 Ingresos cuentas contables internas (cod 20)

Para ingresar:

INGRESOS CUENTAS CONTABLES INTERNAS

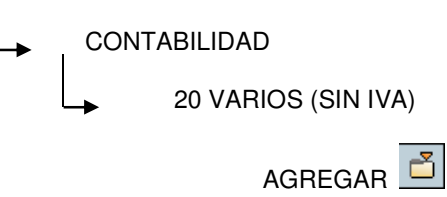

Para realizar movimientos en EFECTIVO.

Para movimientos que no tienen comprobante respaldatorio, o el comprobante no es uno autorizado por AFIP, o siendo autorizado por AFIP sea Clase "B".

NO recibir comprobantes clase "B", quien hace "B" puede hacernos uno "A". Sólo recibir "B" en situaciones excepcionales, no recurrentes y en todos los casos, autorizados por el jefe.

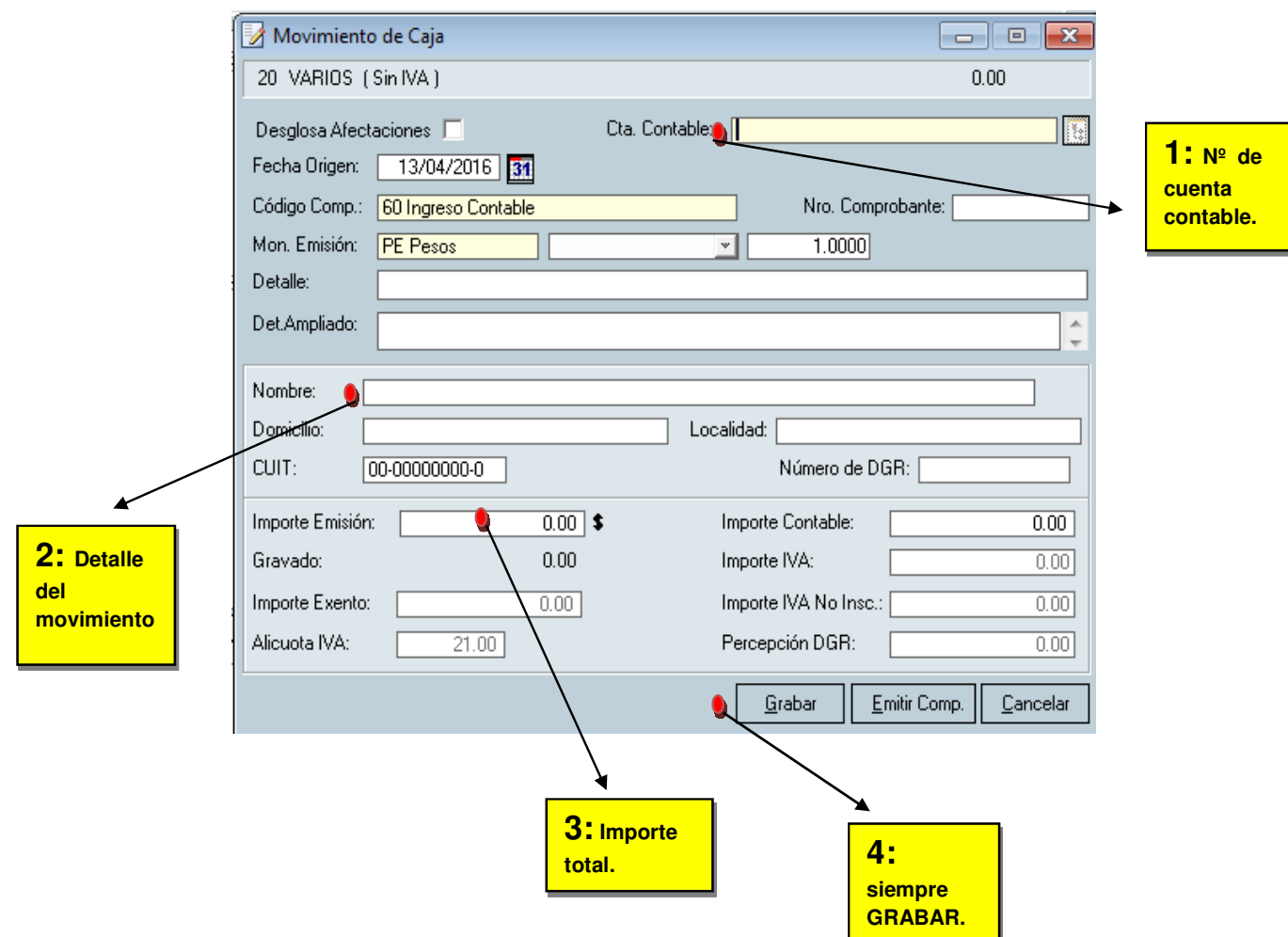

Emitir 2 comprobantes. El original queda en caja, el duplicado se lo lleva la persona. Lo firma el responsable de caja.

En el caso de que sea en CHEQUE o cheque y efectivo:

Los tres primeros pasos son los mismos que para hacer movimientos en efectivo. El cuarto en vez de grabar, es EMITIR COMPROBANTE.

Una vez realizado esos pasos, ESCAPE o FIN hasta llegar a la ventana de IMPUTACION DE VALORES DE TERCEROS; agregar.

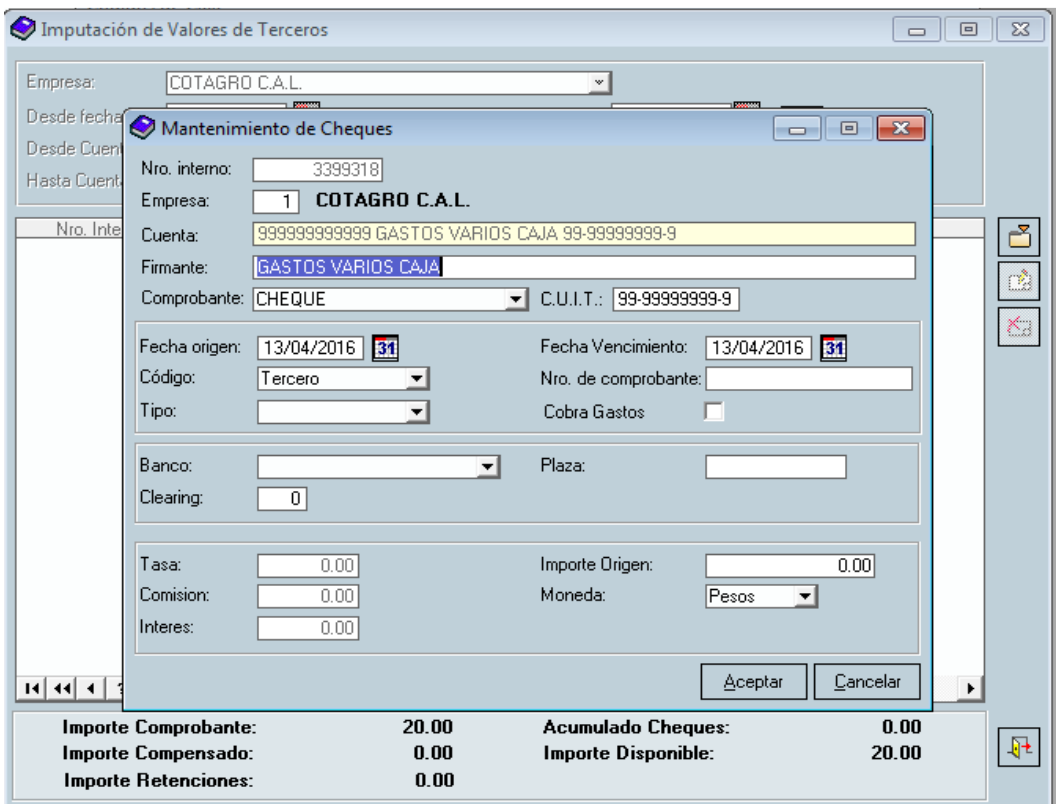

A partir de aquí se procede conforme a lo visto en "INGRESOS EN CUENTAS CORRIENTES (COD 12)" para el caso de ingresos con cheque o cheque y efectivo.

Emitir dos comprobantes. El original queda en caja, el duplicado se lo lleva el cliente. Los firma el responsable de caja.

Cuando el importe total del movimiento se quiera imputar en dos o más cuentas, para no hacer un recibo por cada cuenta, tildo DESGLOSA AFECTACIONES.

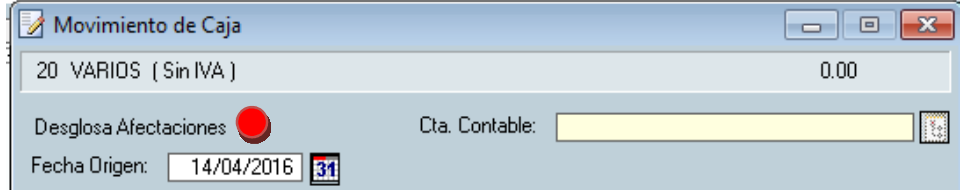

Una vez que se cargaron los datos correspondientes y el total del recibo, el próximo paso es cargar las cuentas solicitadas por la persona:

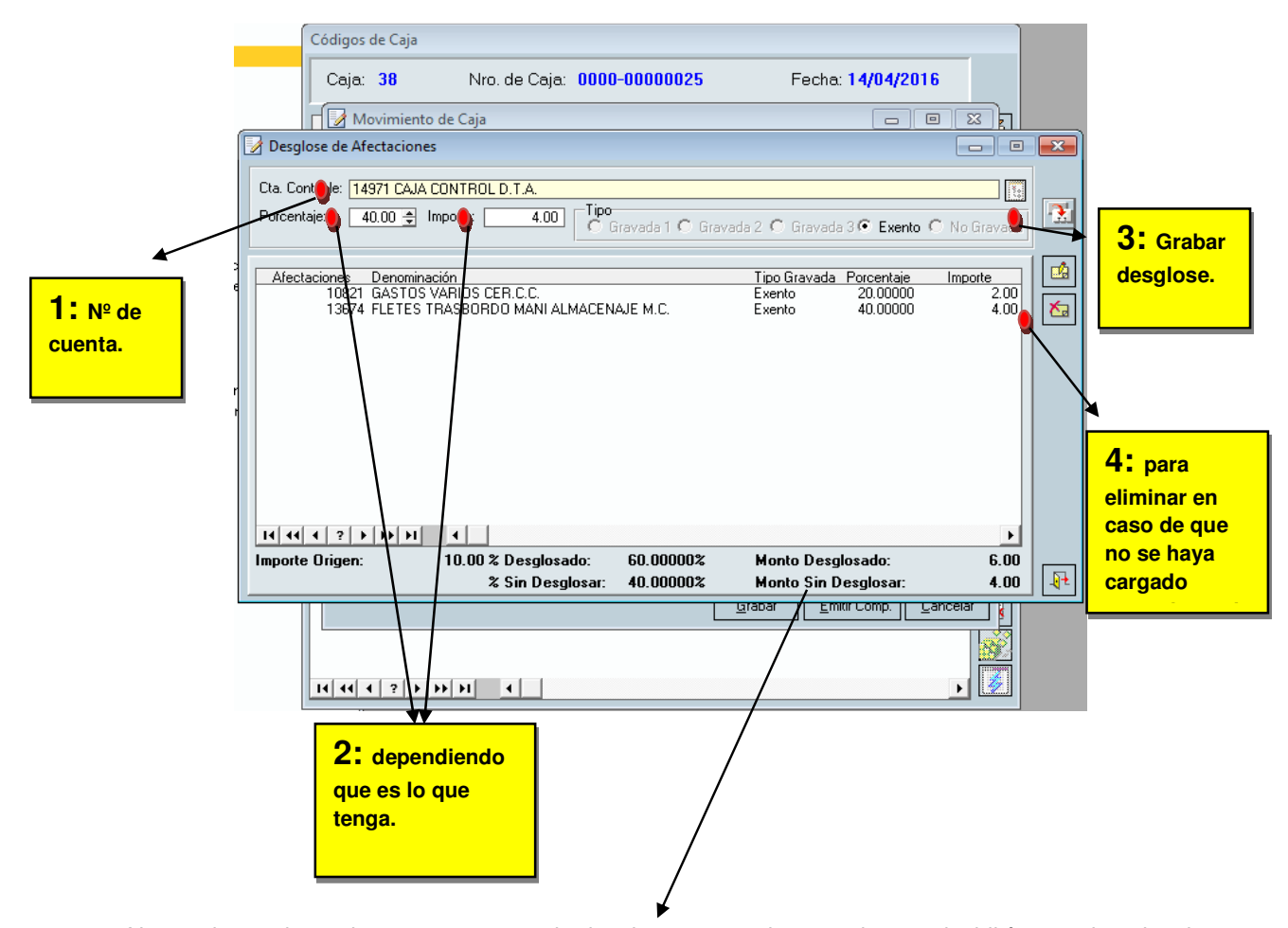

No puede quedar un importe en monto sin desglosar ya que lo cargado no coincidiría con el total y el módulo no permitirá terminar el proceso hasta que este paso se corrija. Una vez terminado dicho proceso se emiten dos comprobantes, el original queda en caja, el duplicado se lo lleva el cliente. Los firma el responsable de caja.

3.2.5 Anulación varios (Sin IVA) (cod 20)

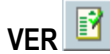

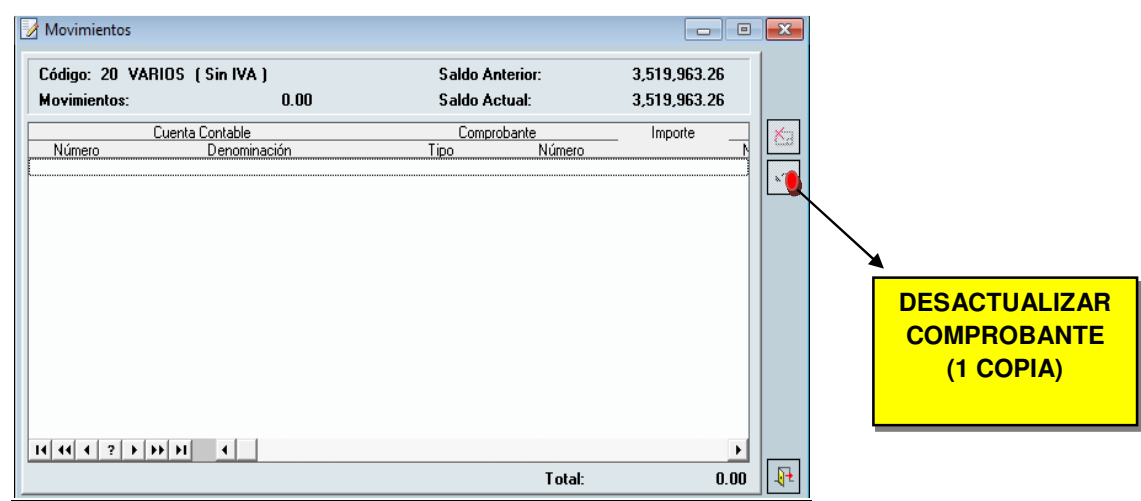

Si el movimiento fue hecho en efectivo, al anular, se anula todo; en cambio si se cargó un cheque, cuando se desactualiza el comprobante, solo se anula el recibo. El cheque hay que darlo de baja en bajas de cartera para que no genere diferencia en caja, conforme lo explicado en el punto "ANULACION DE CUENTAS CORRIENTES Y CUENTAS PAC" para el supuesto de que el movimiento involucre cheques.

#### 3.2.6 Banco

El banco se usa en casos particulares. Por ejemplo: si el cliente pide que de varias cuentas salga un solo cheque, se le hará la salida correspondiente de cada cuenta (más adelante explicaremos EGRESOS) , se seleccionará el código correspondiente al banco deseado y se emitirá el cheque por el valor total de las salidas.

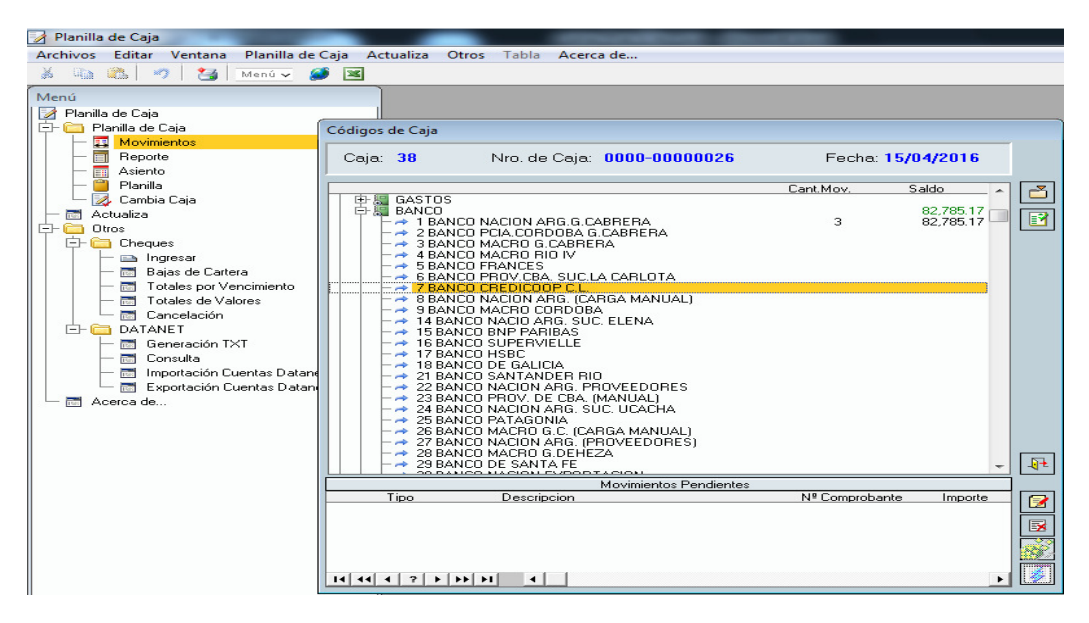

Tener en cuenta que, si una cuenta corriente opera con granos o hacienda, de esa cuenta sí o sí tiene que salir un cheque por el importe que afecte a esa cuenta. Por las demás cuentas, no hay problema en hacer un único cheque afectando a más de una cuenta.

A continuación, se muestra como cargar los datos de cheque para emitirlo:

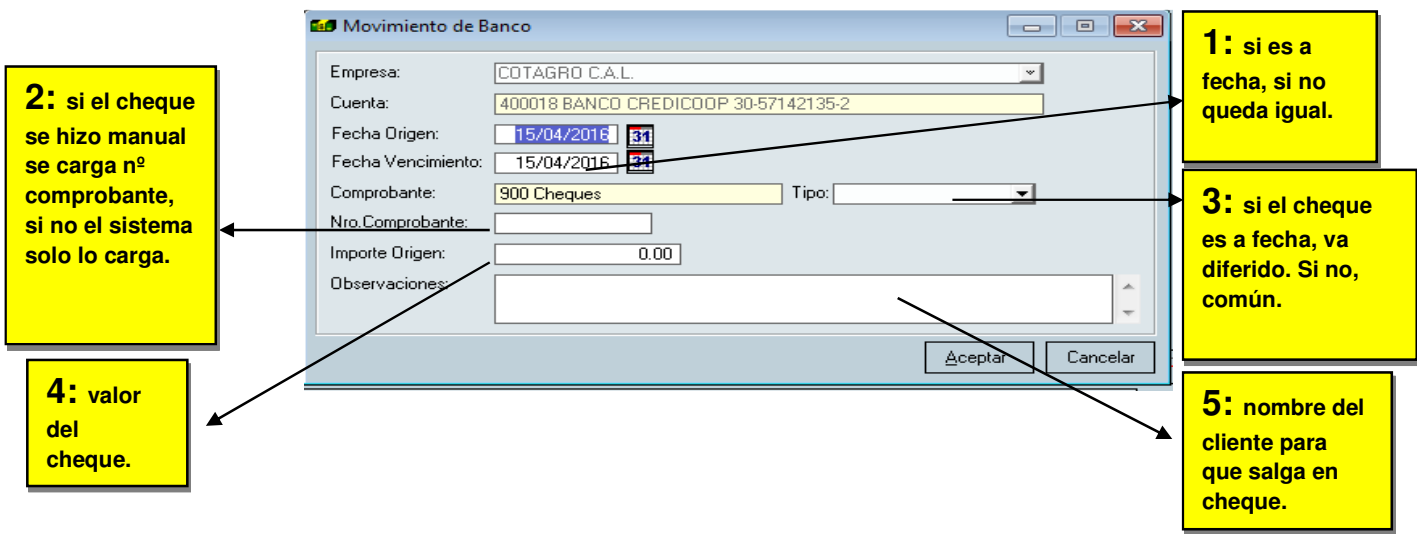

#### 3.2.7 Anulación banco

Para anular un movimiento hecho desde banco, habrá que ir al mismo código, pero en EGRESOS. Por ejemplo: si se quiere anular un cheque que se emitió desde el código 1(banco nación), tendrá que ir a EGRESOS; BANCO y hacer una salida por el mismo importe en el código 51(Banco Nación). Así, de esta manera, quedara un ingreso y un egreso en banco por el mismo importe.

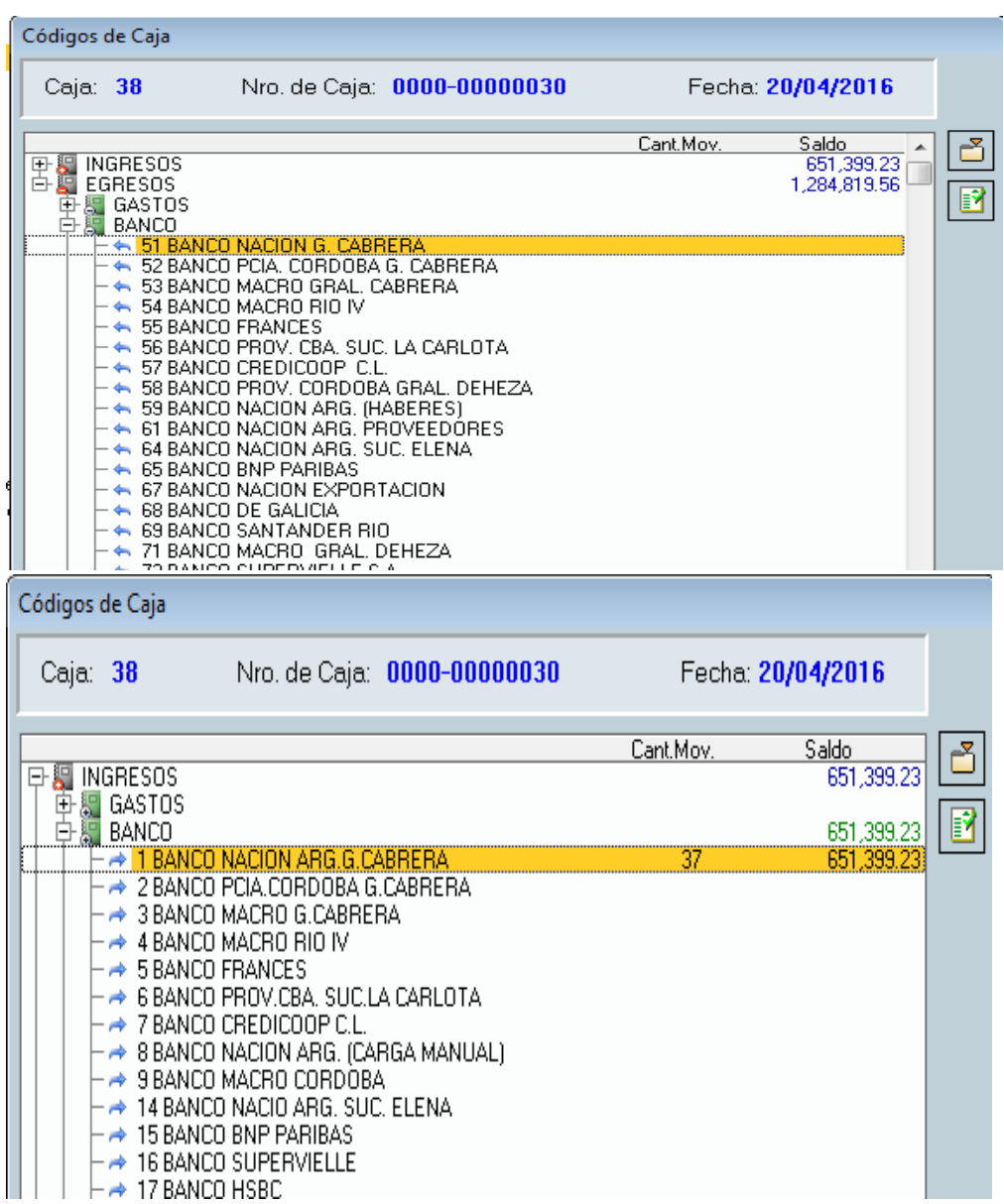

#### 3.2.8 Cheques Partes intervinientes

Librador: quien crea el cheque (sujeto activo) Girado: banco (sujeto pasivo) Endosante: quien lo transmite, es garante del pago Beneficiario: a quien va dirigido el cheque.

#### Cheque comun:

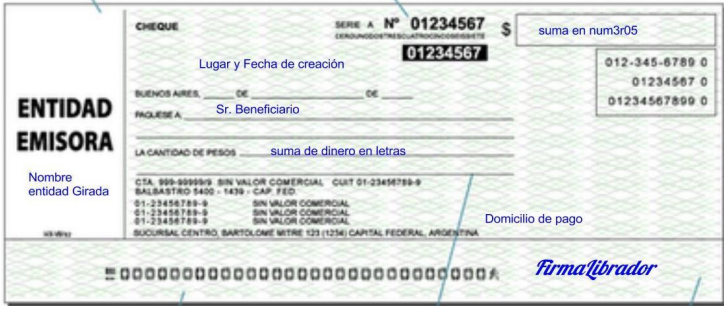

Una de sus caracteristicas es que tiene una sola fecha que es la de emisión. Admite un endoso, sin mencionar el endoso adicional necesario para depositarlo en una institución financiera, comunmente llamado endoso técnico.

#### Cheque diferido:

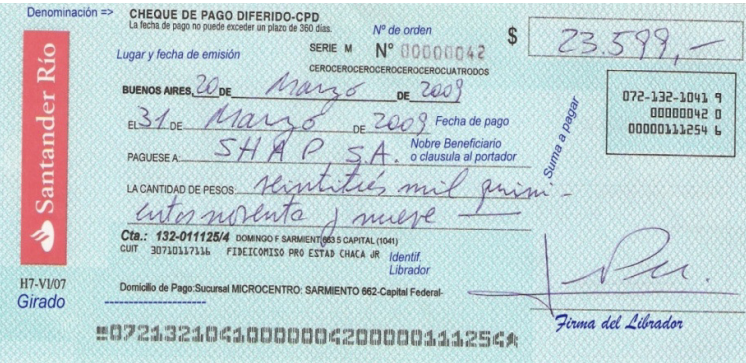

A diferencia del cheque comun, este tiene dos fechas, la de emisión y la de vencimiento, entre las cuales no puede haber una diferencia mayor a 360 días. Admite 2 endosos, sin mencionar el endoso técnico.

#### Fecha de vencimiento que debe registrarse en el sistema

Para determinar la fecha de vencimiento que debe registrarse en el sistema (siempre que se requiera afectar una cuenta corriente) será necesario adicionar la siguiente cantidad de días hábiles bancarios:

- 1 día hábil por depósito, si se trata de un banco privado (Ejemplo: Santander o Macro). Esto no corresponde si se trata de un banco público (Ejemplo: Nación, Córdoba).
- 2 días hábiles por ser de otra plaza.
- Estos días son acumulables si se cumplen las condiciones.

Dicha adición debe efectuarse respecto de la fecha de vencimiento, recepción en caja administrativa o depósito en la entidad bancaria, de todas ellas la que resulte posterior. En este punto pueden presentarse diversas situaciones:

- Si un cheque tiene fecha de vencimiento posterior a la fecha en la cual se recibe en caja, la suma de días que corresponda efectuar (por ser público o privado o de otra plaza) se deberá realizar respecto de la fecha de vencimiento, puesto que es el momento a partir del cual el valor podrá ser depositado.
- Si un cheque tiene fecha de vencimiento anterior o igual a la fecha de recepción en caja administrativa, se deberá tomar como referencia esta última, puesto que es el momento desde el cual está disponible para nuestra organización.
- En ambos casos se deberán hacer los ajustes que correspondan cuando la fecha de vencimiento o de recepción sea un día inhábil bancario. Esto es, si por ejemplo se recibe un valor un día sábado, el conteo de días necesariamente deberá empezarse desde el próximo día hábil bancario, que será, en principio, un lunes.

Además, el responsable de caja deberá verificar los siguientes aspectos al momento de recibir y mantener valores en cartera, a saber:

- Los cheques comunes siempre deben tener una fecha de emisión anterior o igual a la fecha de recepción en caja administrativa. Aquellos que tengan una fecha posterior (también llamados posdatados) no deberán recibirse mientras no se subsane la fecha (Referencia normativa: artículo 23 Ley 24452).
- El cheque debe tener como beneficiario a COTAGRO C.A.L. De no ser así, aún cuando el valor fuera al portador (sin un beneficiario determinado) debe ser endosado por quién lo entrega, debiendo verificarse que el número de endosos no exceda del máximo permitido (Uno para cheques comunes y dos para cheques de pago diferido). Aquel valor que exceda del número de endosos permitidos o que no sea endosado por quien lo entrega, no deberá ser recibido.

Para una mayor transparencia y facilidad de control, el endoso debe contener firma, aclaración y DNI del endosante.

- Los cheques tienen un plazo máximo para ser presentados a su cobro, transcurrido el cual pierden su vigencia y es necesario recurrir a otro medio de pago o al cambio de estos valores. El mencionado plazo es de:
	- 30 días para los cheques librados en Argentina.
	- 60 días para los cheques librados en el exterior pero pagaderos en Argentina.

Se trata de días corridos a contar desde que son exigibles (fecha de emisión para los cheques comunes o de vencimiento para los de pago diferido). Si el vencimiento del plazo es un día inhábil bancario, éste se prorroga hasta el próximo día hábil bancario (Referencia normativa: artículo 25 y 58 segundo párrafo Ley 24452).

Lo dicho en el párrafo anterior deberá ser considerado al momento de recibir y mantener un valor en cartera, a efectos de evitar que el mismo no pueda ser presentado a su cobro y deba recurrirse a su cambio o a otro medio de pago.

Si se espera que el valor sea enviado a Casa Central, el tiempo normal de envío y recepción deberá ser considerado a efectos de determinar si se excederán o no los 30 días dentro de los cuales es posible depositarlo.

En caso de haber recibido un cheque en garantía, dicha recepción debe estar autorizada por el jefe del responsable de caja. Si los cheques fueran recibidos en una sucursal o agencia deben ser remitidos a Casa Central adjuntándoles a los mismos una nota que diga "Cheque recibido en garantía. No pasar al Banco" firmada por el jefe mencionado, al efecto de que llegado a su vencimiento sea consultado al autorizante sobre el destino de los mismos.

En todos los casos, el cheque debe quedar asentado en la cuenta corriente del emisor y ser un cheque propio.

#### 3.3 Egresos

3.3.1 Cuentas corrientes (cod 62)

Para ingresar:

**PROVEEDORES** 

62 CUENTAS CORRIENTES

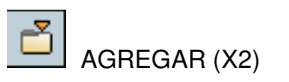

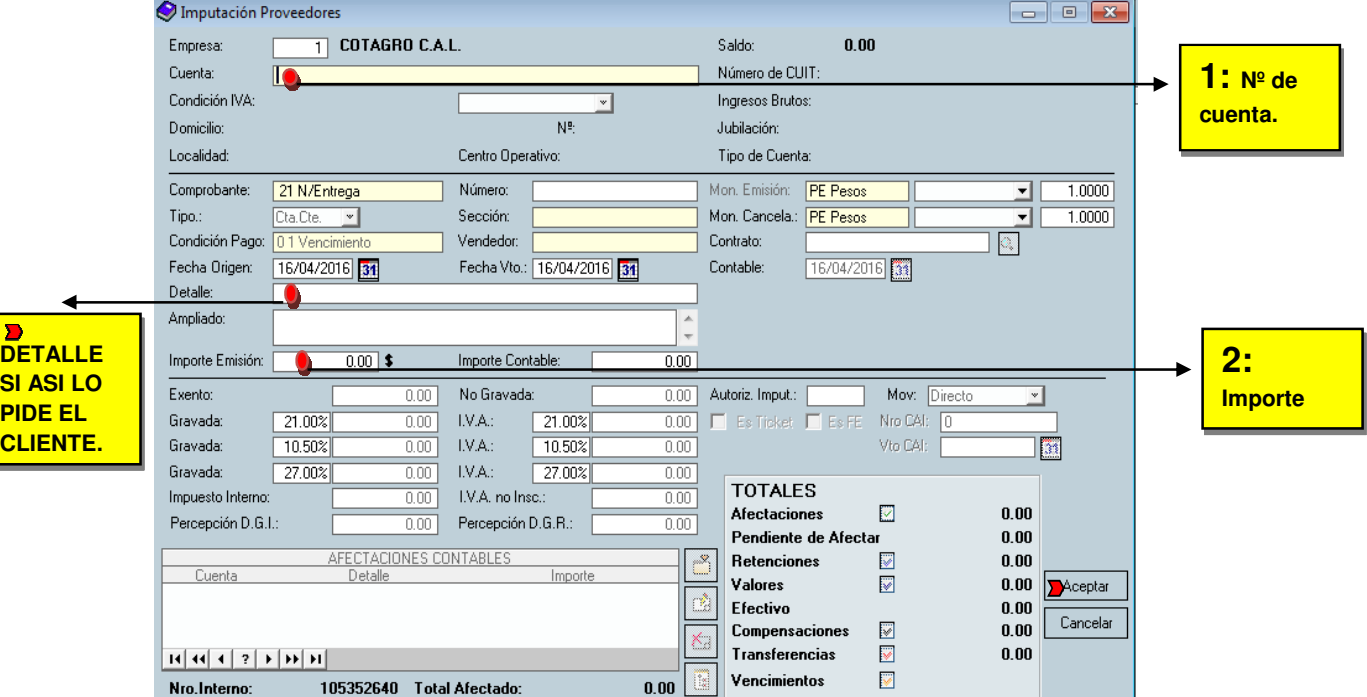

Si la salida es en efectivo, se dará **ESCAPE** o FIN hasta que aparezca el cartel

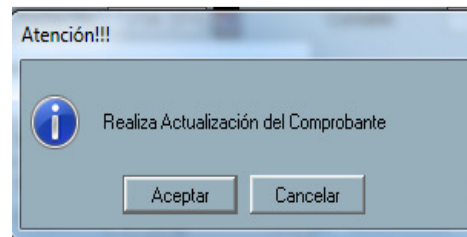

Los pagos totales o parciales a cualquier tipo de cuenta corriente (socio, tercero, fletero, etc.) y a excepción de las cuentas PAC (siempre que se cumplan los requisitos expuestos en el apartado "CUENTAS PAC") y de las cuentas de EMPLEADOS por importes que superen los \$ 1.000,00 o su

equivalente en moneda extranjera no podrán efectuarse en efectivo, se deberán realizar mediante cheques o transferencias bancarias (Referencia normativa: artículo 1 y 2 Ley 25345).

Siguiendo con la norma general de emisión de cheques, si se diere el caso de que existan cuentas de socios, terceros o de otros centros operativos en los cuales no se opere con aquellos pagos con aquellas actividades que requieran la emisión obligatoria del cheque, debería consultarse a la sección de impuestos del Departamento de Administración si se puede entregar efectivo.

Emitir 2 comprobantes. El original queda en caja, el duplicado para el resumen de cuenta.

Si la salida es en cheque o cheque y efectivo en la primera ventana se le dará ACEPTAR y luego dependiendo de qué ventana aparezca CANCELAR, NO CALCULA, NO, FIN O ESCAPE hasta llegar a ENTREGA VALORES PROPIOS; agregar.

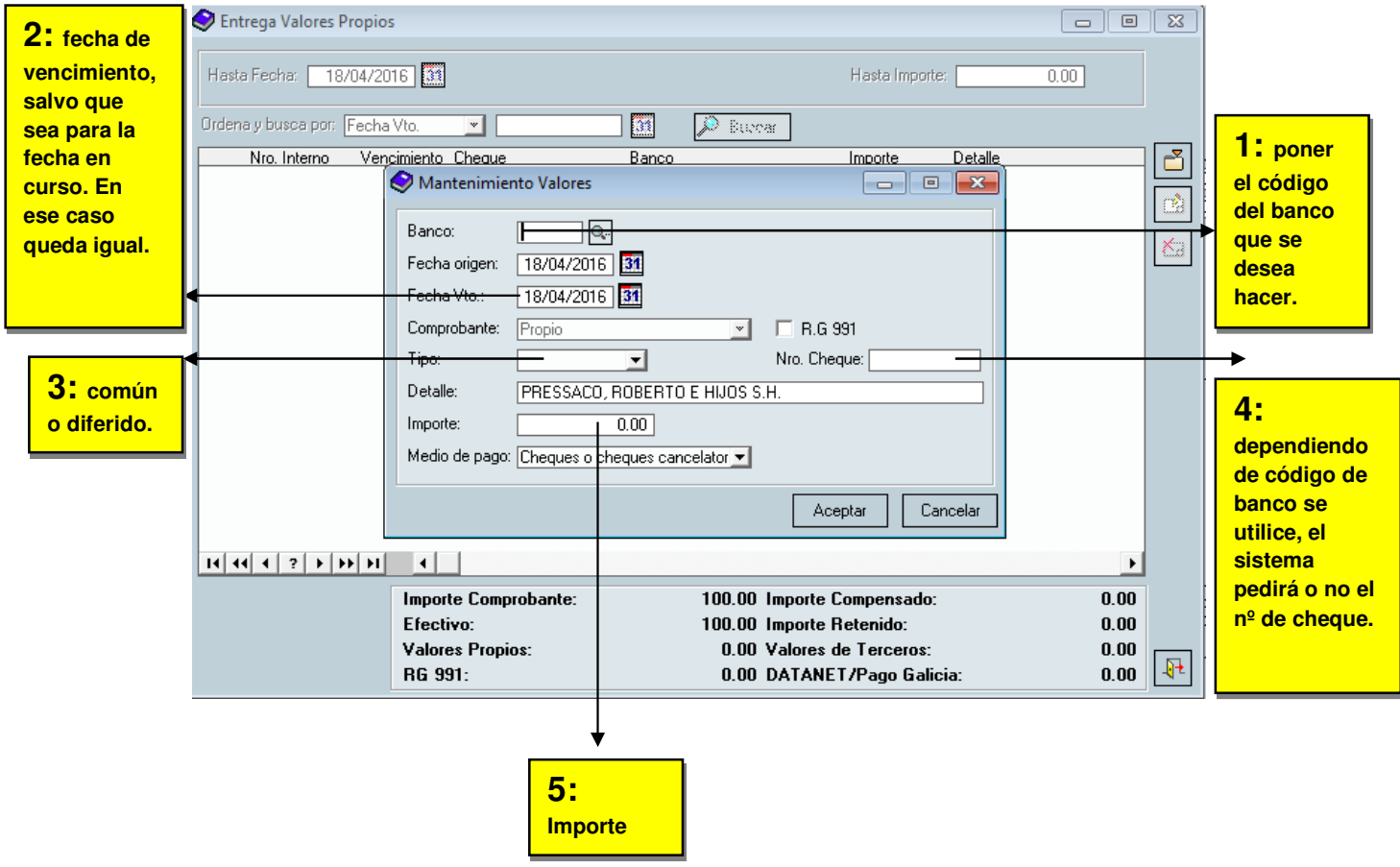

Si el movimiento se hizo en forma correcta, el importe del comprobante tiene que ser igual a valores propios. En el caso que haya cheque y efectivo, al cargar el cheque, el sistema en forma automática desglosa en efectivo el importe restante.

Además, el responsable de caja deberá velar por el cumplimiento de los siguientes aspectos en la emisión de cheques o pago con dichos valores:

• Los cheques deben ser emitidos a favor del titular o cotitular de la cuenta corriente respectiva en todos los casos. Sí se ha autorizado a una persona a retirar valores, conforme al procedimiento detallado en el apartado "PLANILLA DE AUTORIZACIONES" o mediando una autorización especial, el cheque podrá ser retirado por el autorizado quien deberá firmar las órdenes de pago involucradas, no obstante, aún en este supuesto, el valor deberá ser emitido a favor del titular o cotitular de la cuenta corriente. Posteriormente si el autorizado desea cobrarlo deberá solicitar al titular o cotitular que lo endose.

- Todos los cheques que salgan de cuentas corrientes que tengan o puedan tener ventas de granos y/o de hacienda, como también los emitidos para el pago a proveedores, tienen que salir sí o sí cruzados (Referencia normativa: Art. 2 RG 1547/03)
- Se prohíbe el cambio de cheques por efectivo, es decir, la entrega al responsable de caja de un cheque y por el mismo importe recibir dinero en efectivo, cualquiera sea el tipo de cuenta corriente involucrada y a excepción de las cuentas PAC, en la medida que se cumplan los requisitos expuestos en el apartado "CUENTAS PAC".
- Para una mayor transparencia y control, no se admitirán los pagos a proveedores de bienes y servicios mediante endoso de valores recibidos. Esto significa que siempre se deberá proceder a emitir valores propios para los casos mencionados, es decir, siempre se paga a los proveedores con cheques propios de COTAGRO.

PARA HACER UNA SALIDA DE DOS O MÁS CUENTAS CONTRA UN CHEQUE: (Mientras no sean cuentas de socios o terceros que operen con granos, hacienda u otras actividades que obliguen a la emisión del cheque como medio de pago, ver punto 3.2.6)

Por ejemplo: si el cliente quiere sacar \$5.000 de una cuenta y \$10.000 de otra y que la suma de esos dos movimientos salga un cheque, la salida se hará en efectivo.

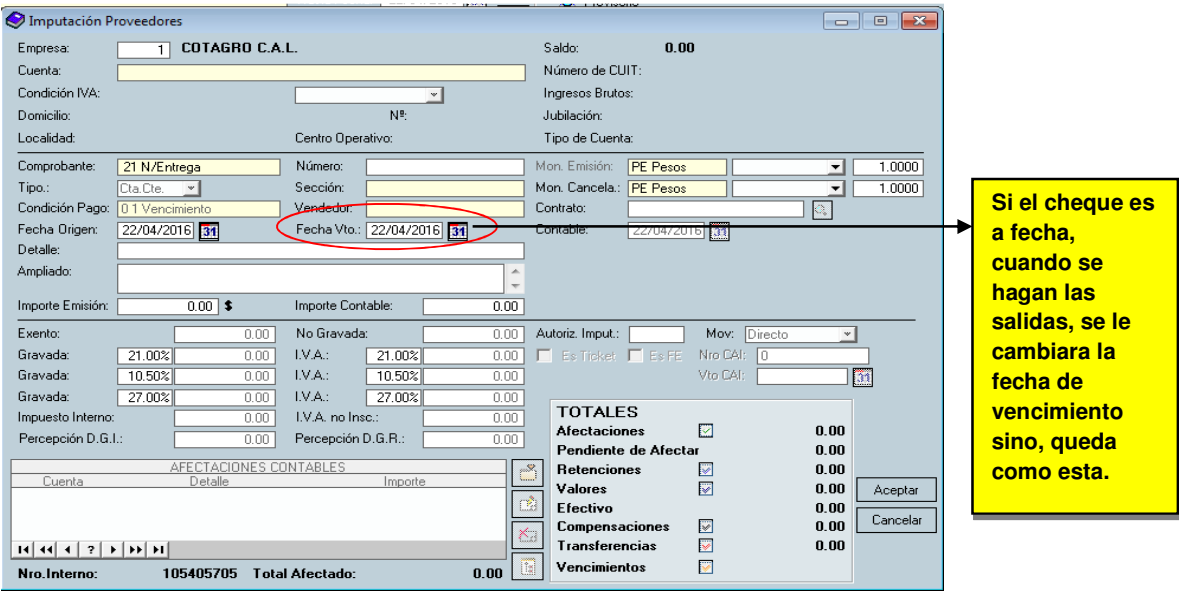

Una vez que ya están las salidas hechas van a ir a INGRESOS, BANCO, elegirán en que código lo van a emitir (Nación, Macro, Córdoba, etc.) y le van a poner la misma fecha de vencimiento de las salidas en el caso que haya sido así, si no queda igual.

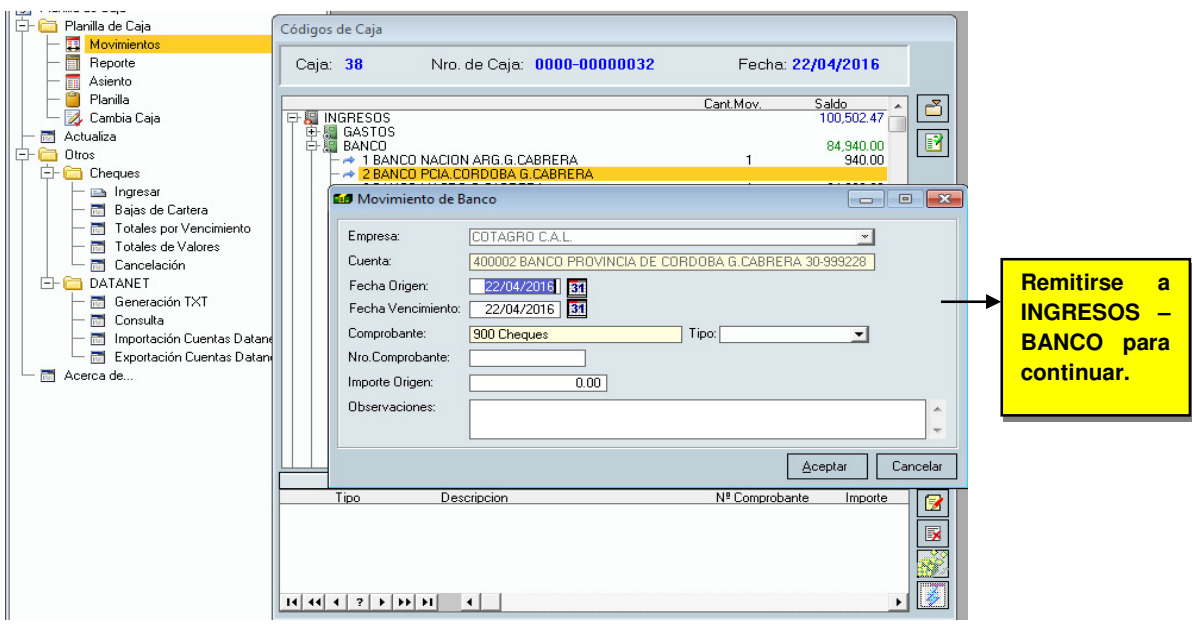

#### Información adicional

En estos supuestos se tendrán 2 o más órdenes de pago que figurarán en el sistema como si se hubiera entregado efectivo, cuando en realidad se trata de afectaciones parciales de 2 o más cuentas para emitir un mismo cheque. Por este motivo, y con la finalidad de facilitar posteriores verificaciones se deberá agregar en el "Detalle" de las órdenes de pago, al momento de su confección, información adicional sobre el número de cheque, banco al que corresponde e importe total del mismo. Ejemplo: Cheque 1234, Bco Macro, 15.000.

#### 3.3.2 Egresos cuentas PAC (cod 63)

El código 63 EGRESOS CUENTAS PAC para hacer movimientos funciona igual que el código 62 de las cuentas corrientes. La única diferencia es que, en este tipo de cuentas, al ser plazos fijos, el cliente decide si quiere efectivo y/o cheque y si sale cruzado o no.

Se emiten dos comprobantes. El original queda en caja, el duplicado se lo lleva el cliente.

#### 3.3.3 Disposiciones comunes a las órdenes de pago correspondientes al código 62 (Cuentas corrientes) y 63 (Egresos cuentas PAC)

#### Firma de los comprobantes

Las órdenes de pago efectuadas con el código 62 (Cuentas corrientes) y 63 (Egresos cuentas PAC), tanto original como duplicado, deben ser firmadas por:

- Titular o cotitular de la cuenta corriente.
- Autorizado por el titular o cotitular de la cuenta corriente, de conformidad con lo expuesto en el apartado "PLANILLA DE AUTORIZACIONES", o autorización especial.
- En general, y sin excepciones, deberá estar firmado por la persona humana que retiró el dinero o los valores.

Pago de servicios, impuestos, entre otros efectuados por el responsable de caja por cuenta y orden del titular o cotitular (incluyendo débitos por pólizas de seguro, viajes de Coovaeco, gastos de salud, etc.).

En este supuesto, si se trata de una única operación, excepcional y que no se espera que se repita en el futuro, se deberá contar con la autorización del titular o cotitular de la cuenta corriente. Dicha

autorización se deberá anexar a los comprobantes emitidos. En algún caso que por un motivo excepcional los titulares y cotitulares no pudieran extender la autorización (ejemplo: por estar fuera del país) la orden de pago deberá ser firmada por quien retire el dinero o valor, el responsable de caja y además su jefe. Esto liberaría al cajero ante una verificación de caja, pero no soluciona el problema de incobrabilidad de la cuenta.

Si se trata de operaciones de tipo recurrente se deberá completar la planilla de autorizaciones por el titular o cotitular de la cuenta corriente a favor de COTAGRO C.A.L. autorizándolo a efectuar débitos por los conceptos que el cliente considere oportunos. A opción del cliente, se podrán fijar importes máximos para debitar por cada concepto. Si dichos máximos fueran superados o, no habiéndose previsto, a criterio del cajero si el monto de la operación excede lo ordinario, se deberá recurrir a la autorización especial detallada en el párrafo anterior. Los comprobantes emitidos deberán ser firmados por quien retire el dinero o valor, si hubiera retiro de dinero o valor.

#### 3.3.4 Anulación: 62 cuentas corrientes y 63 egresos cuentas PAC

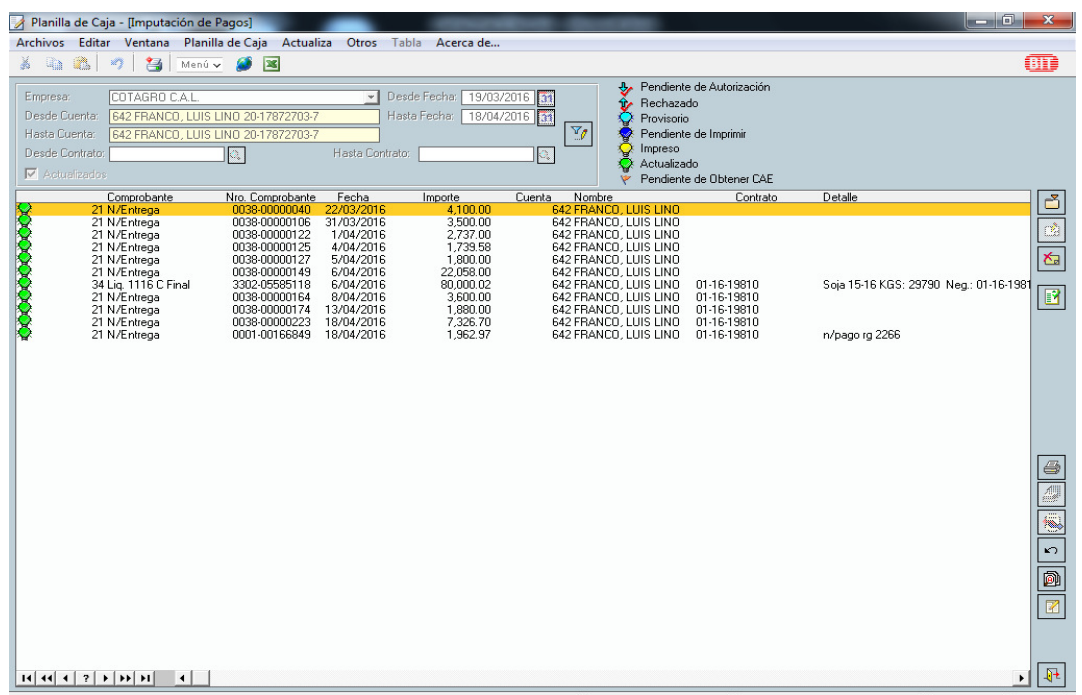

Para efectuar este tipo de operaciones se deberá remitir a lo explicado en el punto "ANULACIÓN DE CUENTAS CORRIENTES Y CUENTAS PAC" con las siguientes salvedades:

- A diferencia de las anulaciones en código 12 y 13, en 62 y 63 cuando se desactualiza el comprobante, se anula todo (orden de pago y cheque).
- Los comprobantes del movimiento y la anulación quedan en caja.

#### 3.3.5 Banco

El "banco" se usa cuando, por ejemplo, a un cliente se le venció un cheque, o necesita que se le cambie el cheque entregado, o el cliente manifiesta que le han robado el cheque, etc. Se verifica que no haya entrado al banco:

- $\triangleright$  Accediendo a la correspondiente plataforma de interbanking, en la medida que el responsable de caja tenga autorización para su acceso.
- $\triangleright$  Si el responsable de caja no tuviera acceso a la plataforma mencionada en el punto anterior, deberá enviar un correo electrónico al responsable de caja de Casa Central que tenga acceso consultando sobre este punto.

Posteriormente a través del código se anula y se hace uno nuevo.

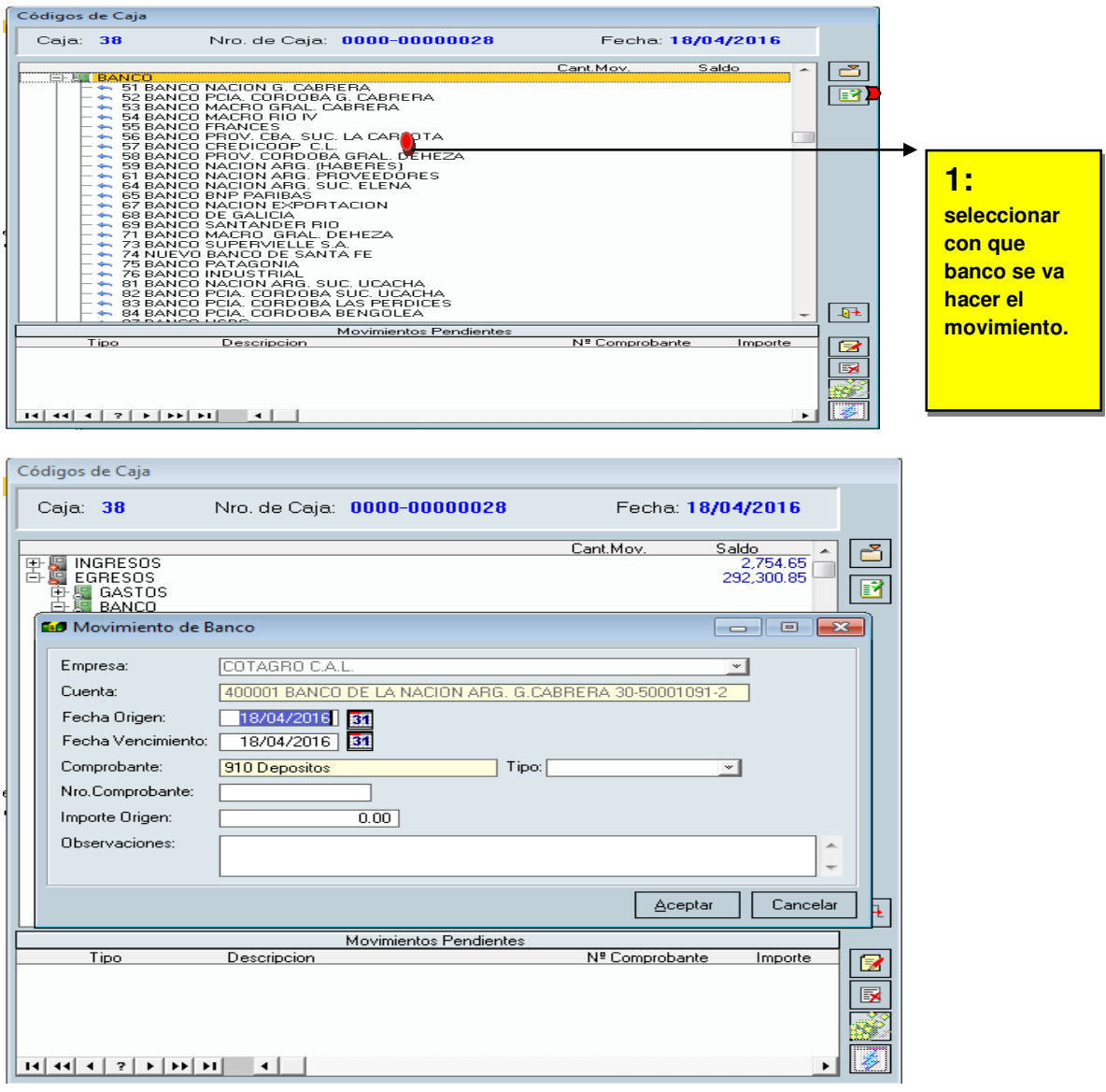

Se cargan los datos del cheque vencido; nro. Comprobante, importe origen y en observaciones: "DEV" más los últimos 4 números del cheque devuelto. Luego al ACEPTAR, aparecerá una ventana que se le pondrá ESCAPE o FIN hasta que aparezca la ventana de entrega de valores propios; agregar.

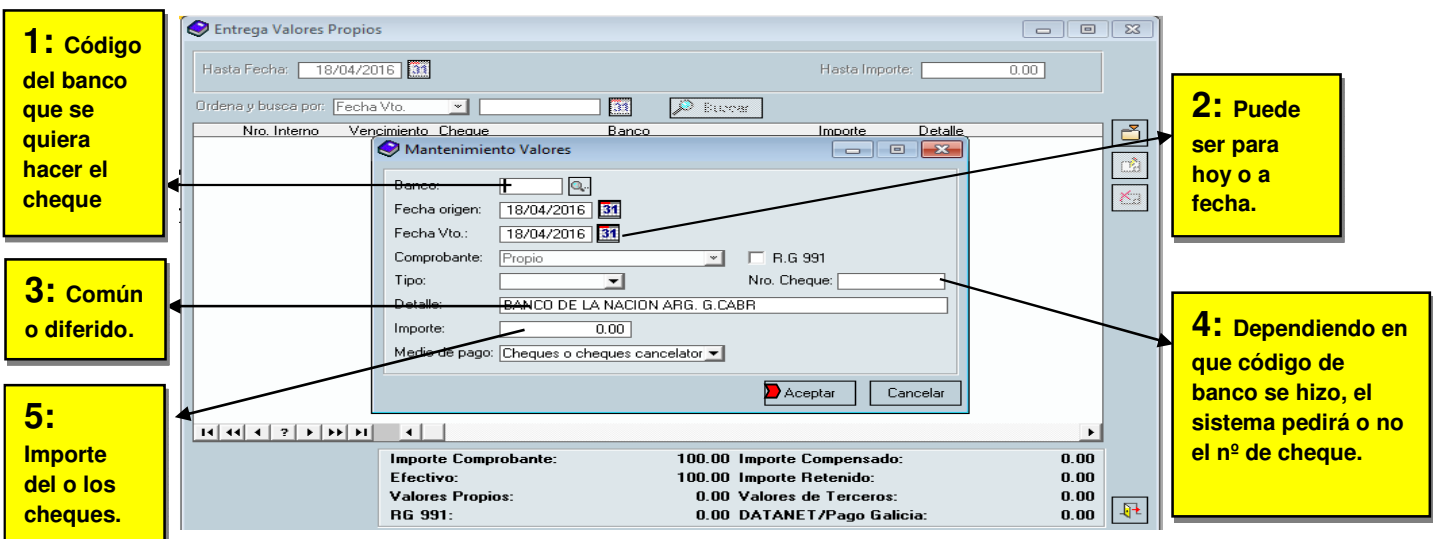

En este paso se cargan los datos del cheque nuevo. Pueden ser 1, 2, 3 o más, no importa cuántos cheques sean, siempre y cuando coincidan con el valor del cheque anulado, si no generara diferencia en caja.

Así es que en un solo paso se anula y se hace un nuevo cheque. Al anulado se le corta la firma y se guarda en caja, conforme el orden establecido en el punto "Orden de Armado del Legajo" y el nuevo se lo lleva el cliente.

En el caso de que el cheque vencido sea reclamado por un tercero que no es el titular o cotitular de la cuenta corriente contra la cual se emitió, no se puede cambiar directamente dicho cheque al que lo reclama, sino que hay que explicarle que debe entregar el cheque al titular de la cuenta contra la cual se emitió, y a esta persona se le podrá cambiar el cheque vencido. Siempre en esta operación debe volverse atrás la operación original (ingreso en cuenta corriente y baja del cheque entregado) con la correspondiente nueva salida, firmada por el titular o cotitular de la cuenta y emisión del nuevo cheque.

3.3.6 Varios (Con IVA) (cod 91) Para ingresar: EGRESOS: 91 VARIOS (CON IVA) GASTOS 91 VARIOS (CON IVA) AGREGAR

Solamente se pueden cargar cuentas contables.

Para cargar comprobantes autorizados por AFIP y emitidos por terceros. No necesariamente deben contener IVA. Ejemplos: Facturas, Notas de Débito, Tiques, Tiques Factura, Recibos, Liquidaciones, Resúmenes de Cuenta Bancario, Liquidaciones de Servicios Públicos, Pólizas, etc.; clases "A", "M", "E", o "C". Nunca cargar un Comprobante clase "B", salvo casos excepcionales debidamente autorizados por el jefe del sector o área que autoriza el gasto.

Los comprobantes "A" y "M" generalmente tienen IVA. Los comprobantes "E" y "C" nunca tienen IVA. Todos deben cargarse en 91 VARIOS (CON IVA)

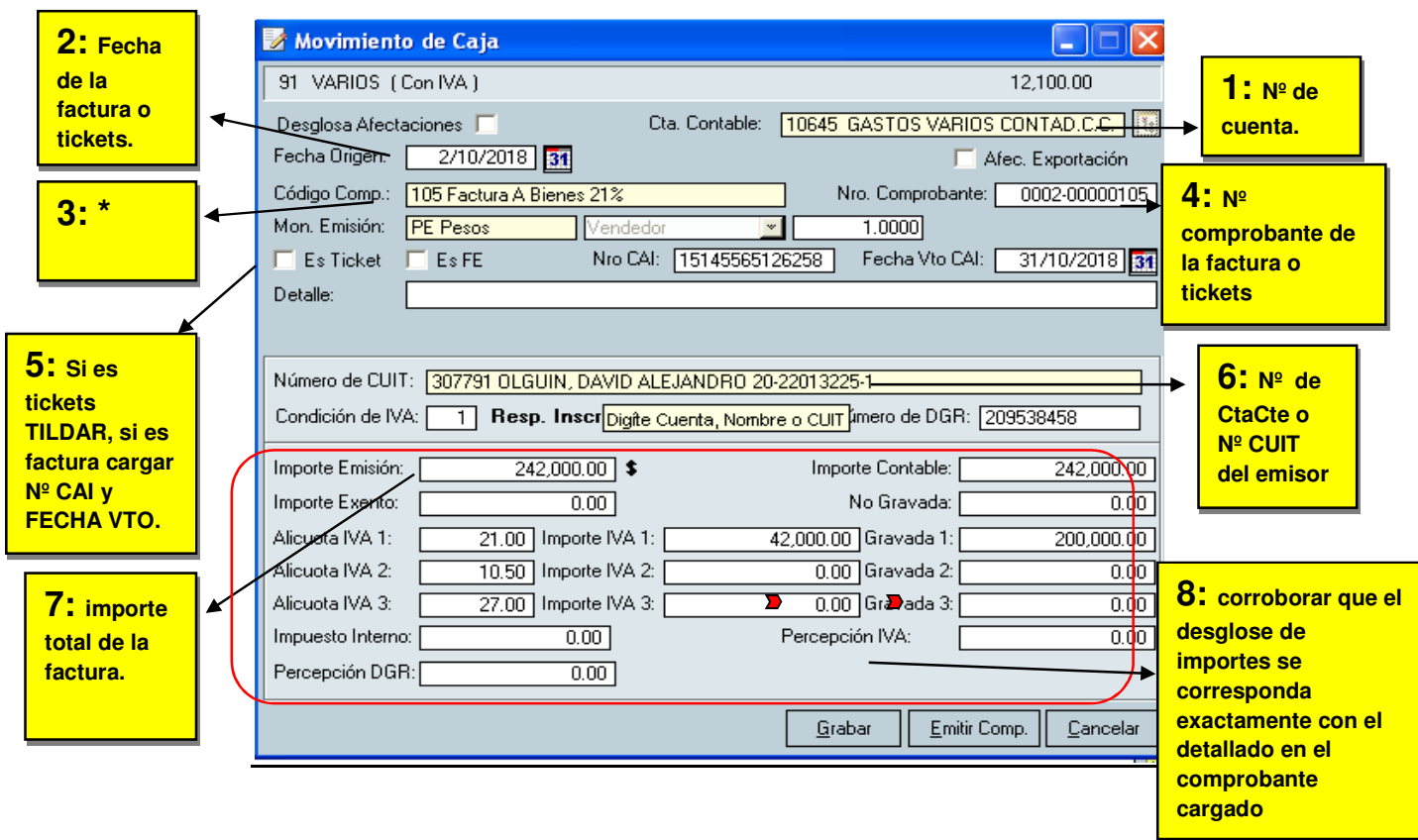

El impuesto interno, percepción DGR y percepción IVA, se llenará si el comprobante lo contiene.

∗ El código de comprobante puede variar dependiendo del tipo de comprobante que se cargue. A continuación, se mencionan los más comunes: 103 Factura A Servicios 27%, 105 Factura A Bienes 21%, 106 Factura A Servicios 21

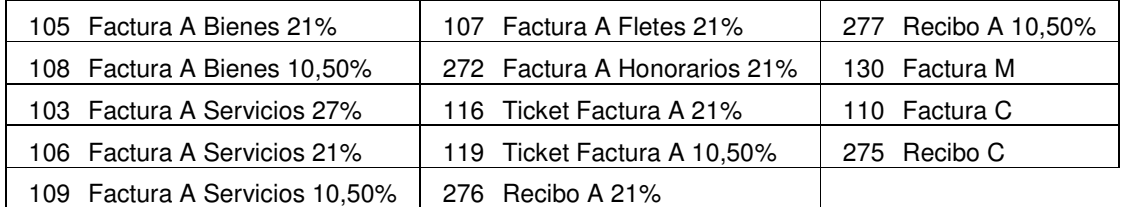

El Código de Comprobante define las Retenciones que hará el sistema Código incorrecto → Retenciones incorrectas

Si la factura tiene 2 IVA, al cargarla deberá hacerlo en forma manual ya que el sistema solo carga en forma automática el IVA y el neto cuando es un solo IVA.

Si la salida es en efectivo, GRABAR.

Los pagos totales o parciales a cualquier tipo de proveedor que se efectúe con el código 91 (VARIOS CON IVA) por importes que superen los \$ 1.000,00 o su equivalente en moneda extranjera no podrán efectuarse en efectivo, se deberán realizar mediante cheques o transferencias bancarias (Referencia normativa: artículo 1 y 2 Ley 25345).

Si es en cheque, EMITIR COMPROBANTE y luego CANCELAR o ESCAPE hasta que aparezca la ventana de ENTREGA VALORES PROPIOS; agregar y cargar los datos para emitir dicho cheque (Remitirse al apartado EGRESOS - CUENTAS CORRIENTES en lo relativo a la generación del comprobante, para el supuesto de pago con cheques o cheque y efectivo).

En los casos de pagos con cheques efectuados con el código 91 (VARIOS CON IVA) el responsable de caja deberá observar lo siguiente:

- Los cheques deben ser emitidos cruzados y tener como beneficiario la razón, denominación social o nombre que corresponda a la CUIT del proveedor.
- Si quien retira el cheque es una persona humana distinta al proveedor, por ejemplo: un empleado de la empresa, se le deberá solicitar una nota escrita firmada por el proveedor, representante del proveedor o personal de jerarquía del proveedor en donde se lo autorice para retirar el pago. Adicionalmente el cheque se emitirá con la cláusula NO A LA ORDEN.
- Para una mayor transparencia, no se admitirán los pagos mediante endoso de valores recibidos. Esto significa que siempre se deberá proceder a emitir valores propios.

La factura cargada queda en caja. Si el movimiento fue en efectivo al grabar no sale ningún comprobante, si es cheque se emite un comprobante y se adjunta a la factura.

Cuando la salida requiera dos o más cuentas a afectar se tildará DESGLOSA AFECTACIONES. Para más información sobre el desglose de afectación remitirse a INGRESOS CUENTAS CONTABLES INTERNAS – CONTABILIDAD – VARIOS SIN IVA (Cód 20).

#### 3.3.7 Varios (Sin IVA) (cod 92)

Este código se usa exclusivamente para las cuentas contables.

Para movimientos que no tienen comprobante respaldatorio, o el comprobante no es uno autorizado por AFIP, o siendo autorizado por AFIP sea Clase "B".

NO recibir comprobantes clase "B", quien hace "B" puede hacernos uno "A". Sólo recibir "B" en situaciones excepcionales, no recurrentes y en todos los casos, autorizados por el jefe.

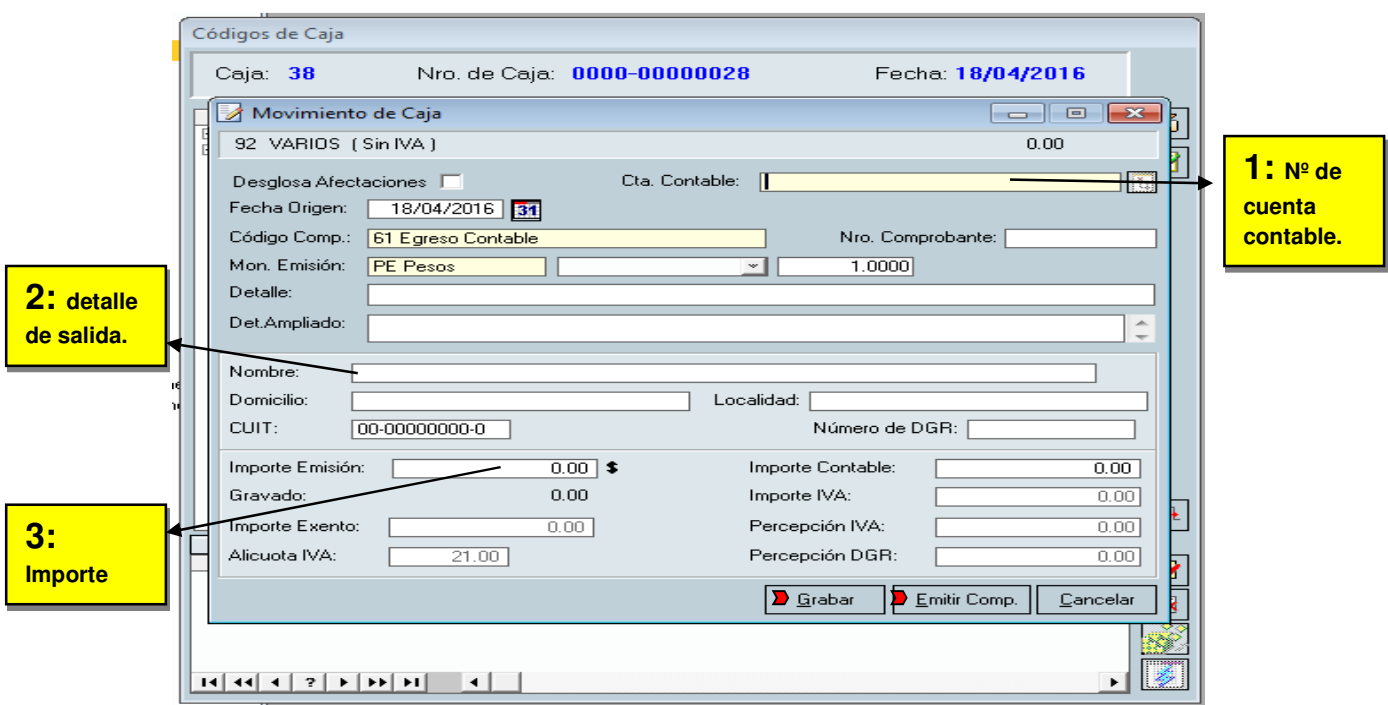

Si el movimiento es en efectivo seleccionar GRABAR y se emiten dos comprobantes. El original queda en caja y el duplicado se lo lleva el cliente.

Si en cambio el movimiento es en cheque o cheque y efectivo, seleccionar EMITIR COMPROBANTE y escape o fin hasta aparecer ENTREGA VALORES PROPIOS; agregar.

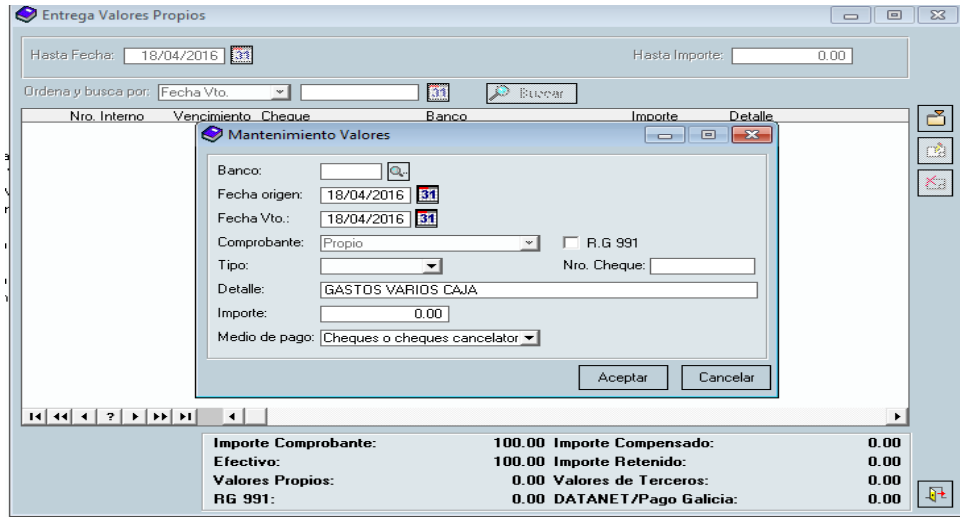

Remitirse al apartado EGRESOS - CUENTAS CORRIENTES en lo relativo a la generación del comprobante, para el supuesto de pago con cheques o cheque y efectivo.

Cargar datos del cheque y emitir 2 comprobantes. El original queda en caja y el duplicado se lo lleva el cliente.

Para hacer salida de dos o más cuentas funciona igual que el código 91.

Para la emisión de órdenes de pago con el código 92 VARIOS (SIN IVA), se deberán observar los siguientes aspectos:

- 1. Todas las órdenes de pago o el comprobante que lo respalda deberán ser autorizadas por el jefe que definió la imputación contable o personal de mayor jerarquía. En todos los casos la orden de pago debe estar firmada por la persona que retira el dinero correspondiente.
- 2. No efectuar pagos con cheques, salvo casos excepcionales, no recurrentes y autorizados por el jefe del responsable de caja.
- 3. El dinero o valores debe ser recibido por el beneficiario o destinatario final del mismo. Si por ejemplo se le ha pagado a una persona por realizar una tarea de mantenimiento, dicha persona deberá retirar el dinero, firmando las órdenes de pago que se emitan al respecto.

Si la operación hubiera generado un comprobante (aunque no fuera autorizado por AFIP, o siendo autorizado fuera clase B) el mismo se deberá adjuntar a la orden de pago.

En ningún caso el comprobante podrá tener antigüedad mayor a un mes respecto de la fecha de pago.

Si se diere algún caso excepcional el mismo debe estar debidamente autorizado por el jefe del departamento o sucursal/agencia que pretenda rendir dicho comprobante. Este punto debe ser de carácter excepcional, no repetitivo, y siempre el responsable de caja debe informar al autorizante que pretenda rendir un comprobante con más de 30 días de antigüedad que tiene que tomar las medidas necesarias para que no vuelva a ocurrir. Esta regla se aplicará a los puntos subsiguientes en los que se menciona el período mensual o de 30 días.

Si el beneficiario o destinatario final del dinero o valores no pudiera retirarlo directamente desde la caja administrativa, o no le resultara conveniente, se aplicarán las reglas del reintegro de gastos que se detallan en el siguiente punto.

- 4. Si la orden de pago se emite con la finalidad de reintegrar un gasto que haya efectuado un empleado por Cotagro, hay que distinguir 2 situaciones:
	- 1) El empleado ha abonado con fondos propios la erogación: En este caso deberá presentar ante el responsable de caja el comprobante que hubiera recibido por su pago. Si quien recibió el pago no acostumbra emitir comprobantes, el empleado deberá hacerle firmar (incluyendo aclaración y DNI) un recibo manual del dinero que le ha entregado, con indicación de lugar, fecha, importe y concepto. En ambos casos, la fecha del comprobante no podrá tener una antigüedad mayor a un mes respecto de la fecha de pago.

El comprobante del párrafo anterior se deberá adjuntar a las órdenes de pago, las que deberán ser firmadas por el empleado que recibe el reintegro.

En todos los casos, el reintegro debe ser recibido por el empleado que efectivamente hizo el desembolso.

Ver punto 1 respecto a autorización del jefe.

2) El empleado aún no ha abonado la erogación: En este caso el gasto aún no se ha realizado y se solicitan fondos para poder afrontarlo. El responsable de caja deberá seguir el procedimiento detallado en el punto "TRANSACCIONES PENDIENTES DE IMPUTACIÓN CONTABLE". Las órdenes de pago emitidas deberán ser firmadas por el empleado que retira el dinero y autorizadas por su jefe.

Posteriormente, el empleado que retiró el dinero deberá proceder a efectuar una rendición del mismo, siguiendo los mismos lineamientos que en el supuesto del inciso anterior "El empleado ha abonado con fondos propios la erogación".

Entre la entrega del dinero o valores y la rendición del mismo no podrá haber más de un mes de diferencia.

3.3.8 Anulación 91 varios (Con IVA) y 92 varios (Sin IVA)

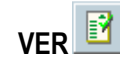

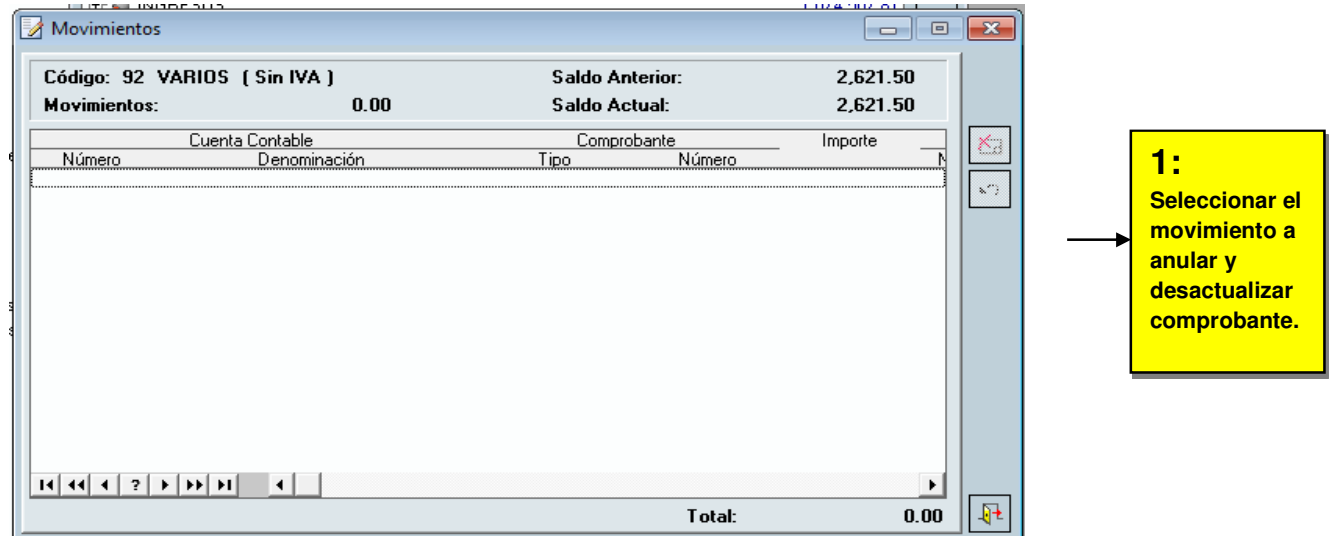

Emitir 1 comprobante y adjuntar con el movimiento antes realizado. Todo queda en caja.

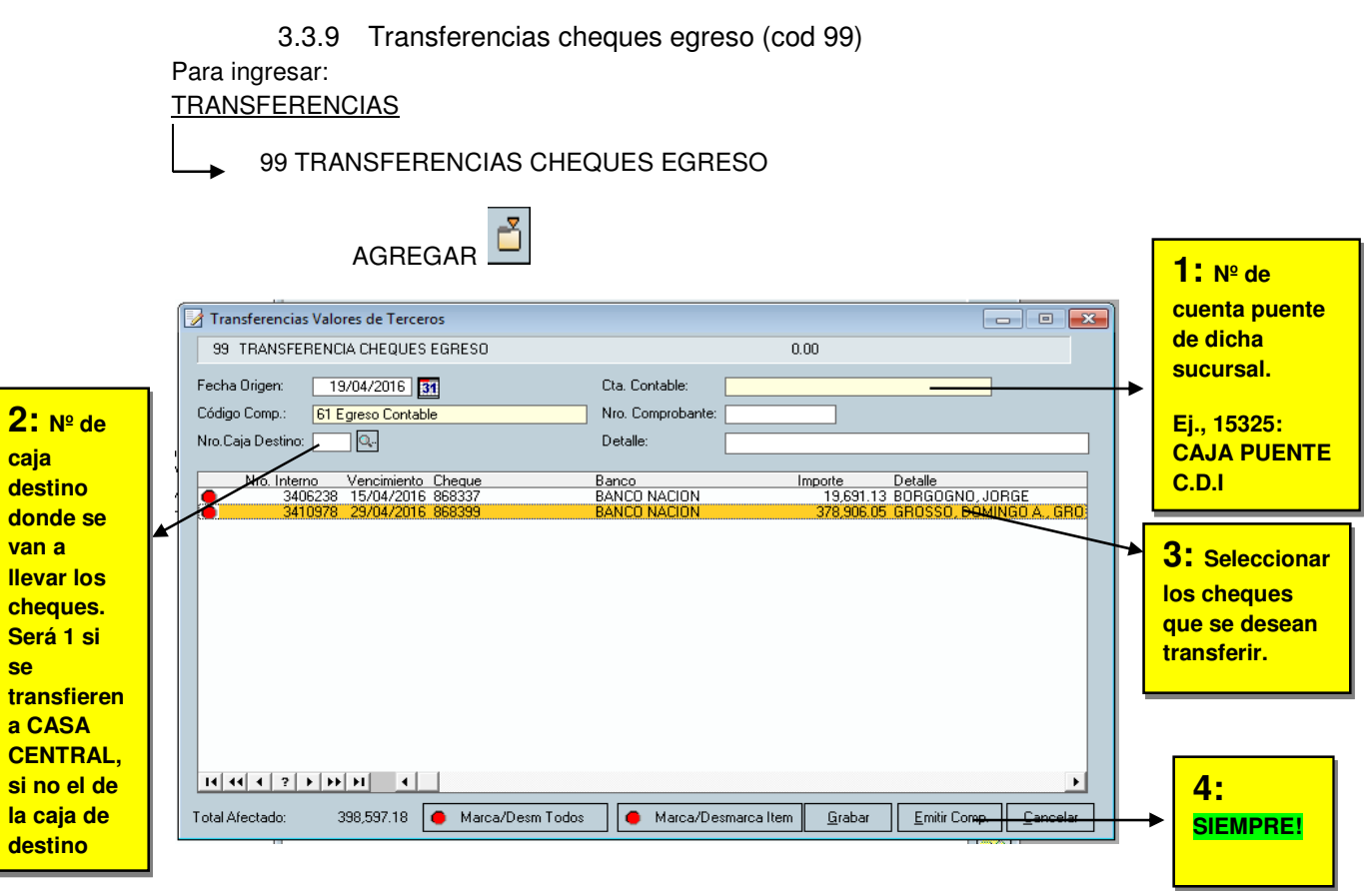

Este código se utiliza para transferir los cheques a casa central (Gral. cabrera)

#### 3.4 Transferencias entre cuentas corrientes

Como regla general, las transferencias entre cuentas corrientes de diversos centros operativos (Socios, Terceros, PAC, Empleados, Fleteros, entre otros) se encuentran permitidas. No obstante, se deberá observar lo siguiente:

- Se encuentra prohibida la transferencia directa de fondos de una cuenta corriente que tenga venta de hacienda o granos a una cuenta PAC del mismo titular. Sí se permite que desde la cuenta corriente se emita un cheque a favor del titular para que éste lo endose y lo deposite en la cuenta PAC, o bien, lo deposite en su cuenta bancaria y después retire efectivo o lo transfiera a una cuenta de COTAGRO C.A.L. y posteriormente entregue el dinero o presente el comprobante de depósito en la caja de COTAGRO C.A.L.
- La transferencia debe ser autorizada por el titular o cotitular de la cuenta de origen de los fondos.
- En los comprobantes involucrados, órdenes de pago y recibos, se deberá incluir en el campo "Detalle" información adicional que permita identificar la operación como una transferencia. Por ejemplo: "Pase de cuenta 1516 a 1819, 10.000".

## **4 CIERRE DE CAJA**

#### 4.1 Cierre provisorio

Previo a efectuar un cierre definitivo de caja, como se explicará seguidamente, es recomendable efectuar un cierre provisorio para controlar el saldo de caja y detectar faltantes o sobrantes. De esta forma, si se encuentran diferencias que deban ser ajustadas, los movimientos de ajuste o corrección quedarán dentro de la misma caja administrativa y no en una posterior.

#### 4.2 Cierre definitivo

A continuación, se mostrará cómo se realiza el cierre de caja en este orden

- ASIENTO
- REPORTE
- PLANILLA
- **ACTUALIZA**

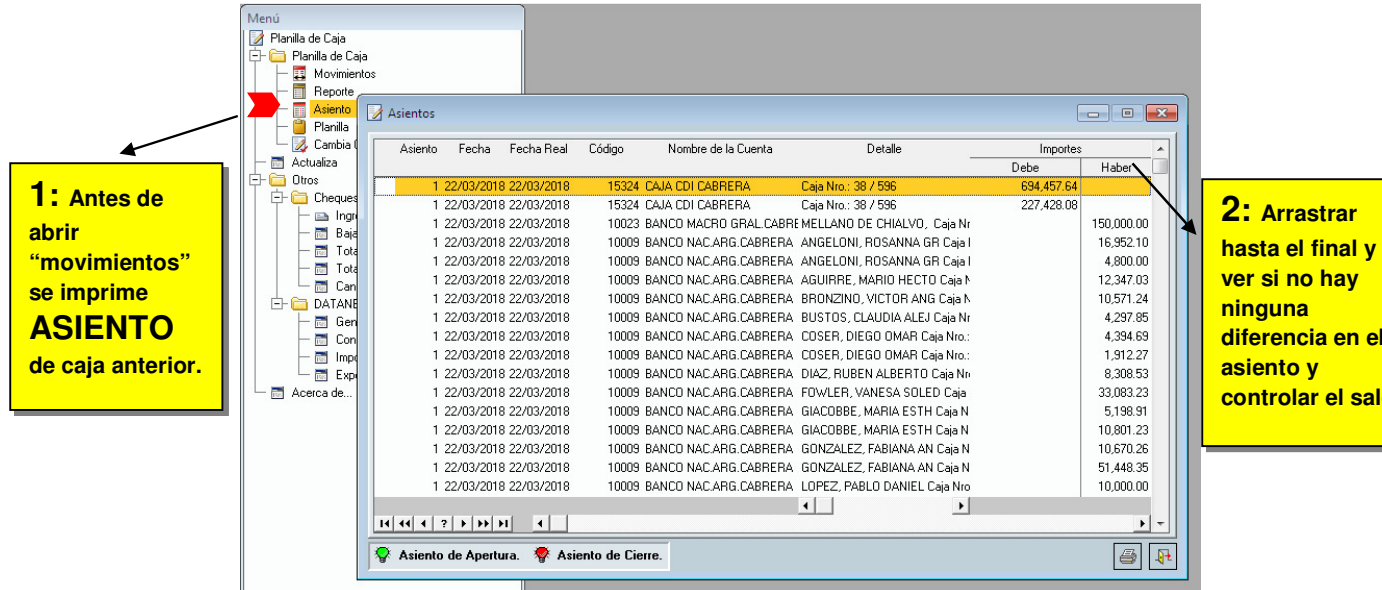

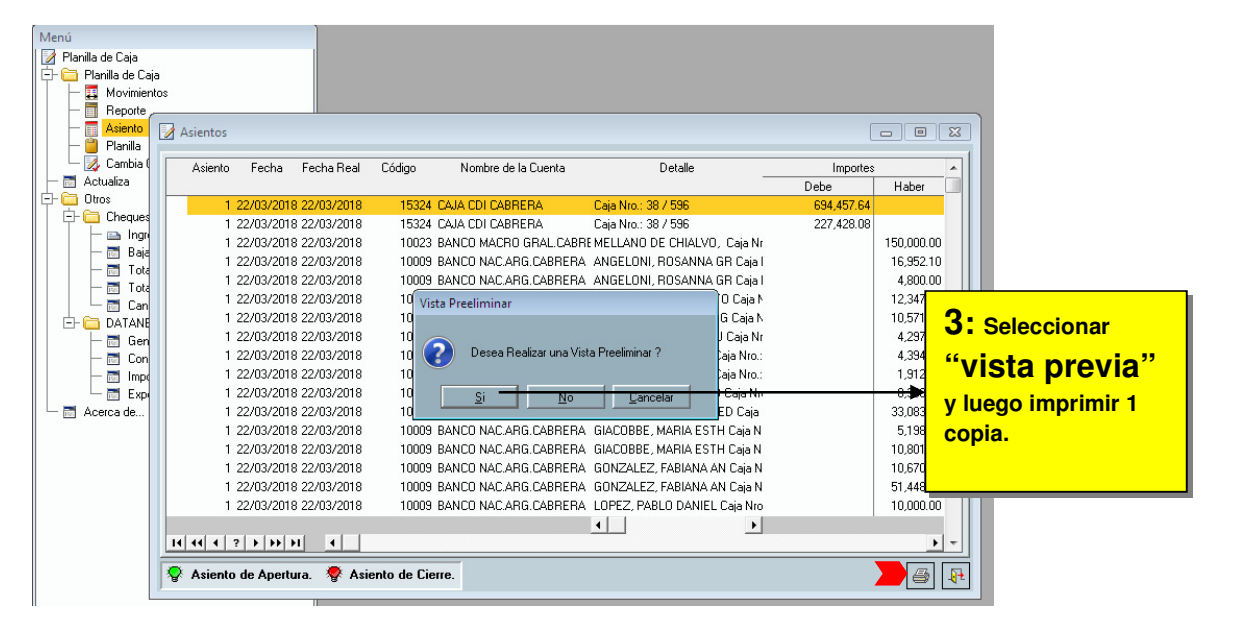

**2: Arrastrar** 

**ver si no hay ninguna diferencia en el asiento y** 

**controlar el saldo.** 

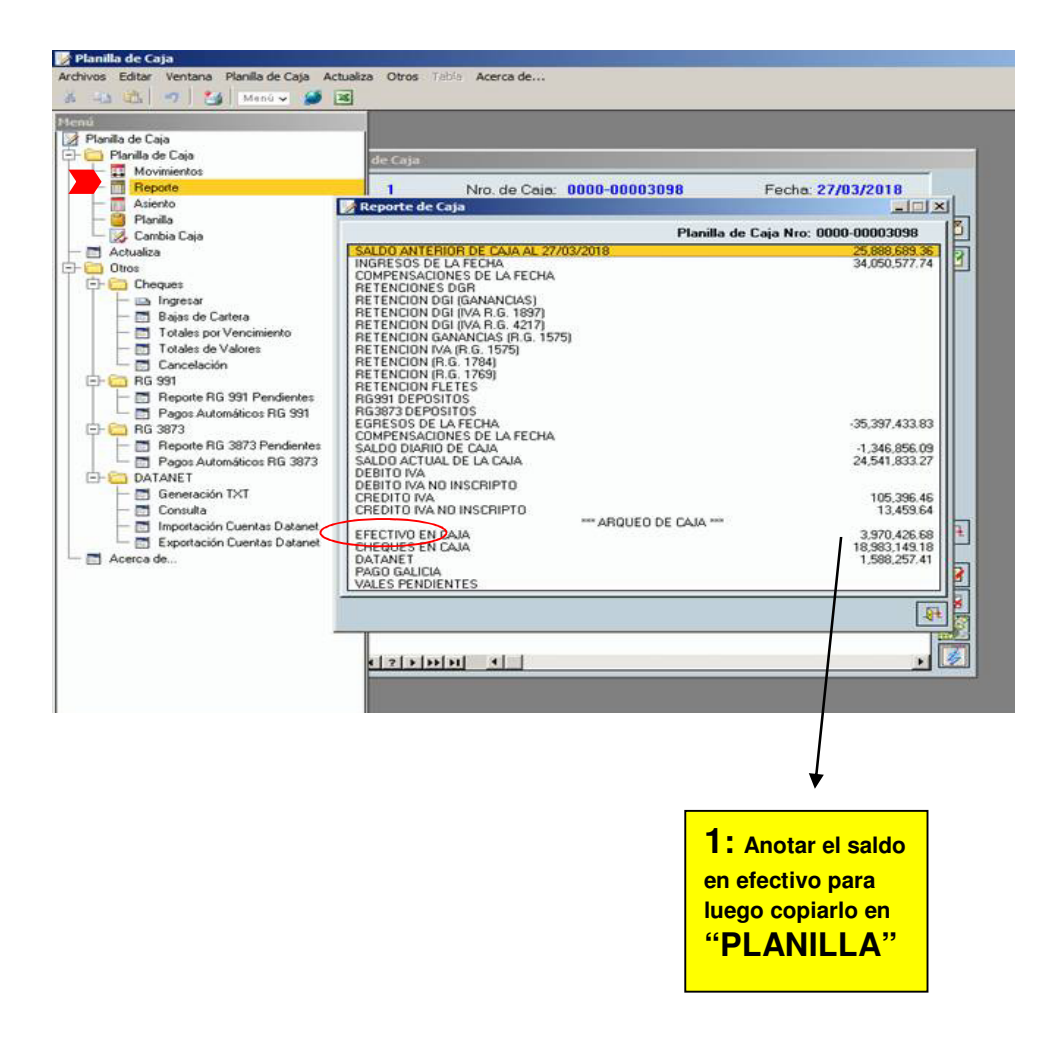

Este paso SÓLO se hace si es que tiene "efectivo en caja" ya que el mismo es copiado en "planilla" para que, al largar cierre definitivo, no de diferencia en el saldo.

También sirve para chequear que no se haya hecho mal un movimiento y sin darse cuenta quedó diferencia. Por ej.: si se entra al reporte, y físicamente no hay efectivo, pero en el "efectivo en caja" muestra algún saldo, eso quiere decir que hay un error. Fijarse les va a poder permitir corregir dicho error antes de hacer el cierre definitivo.

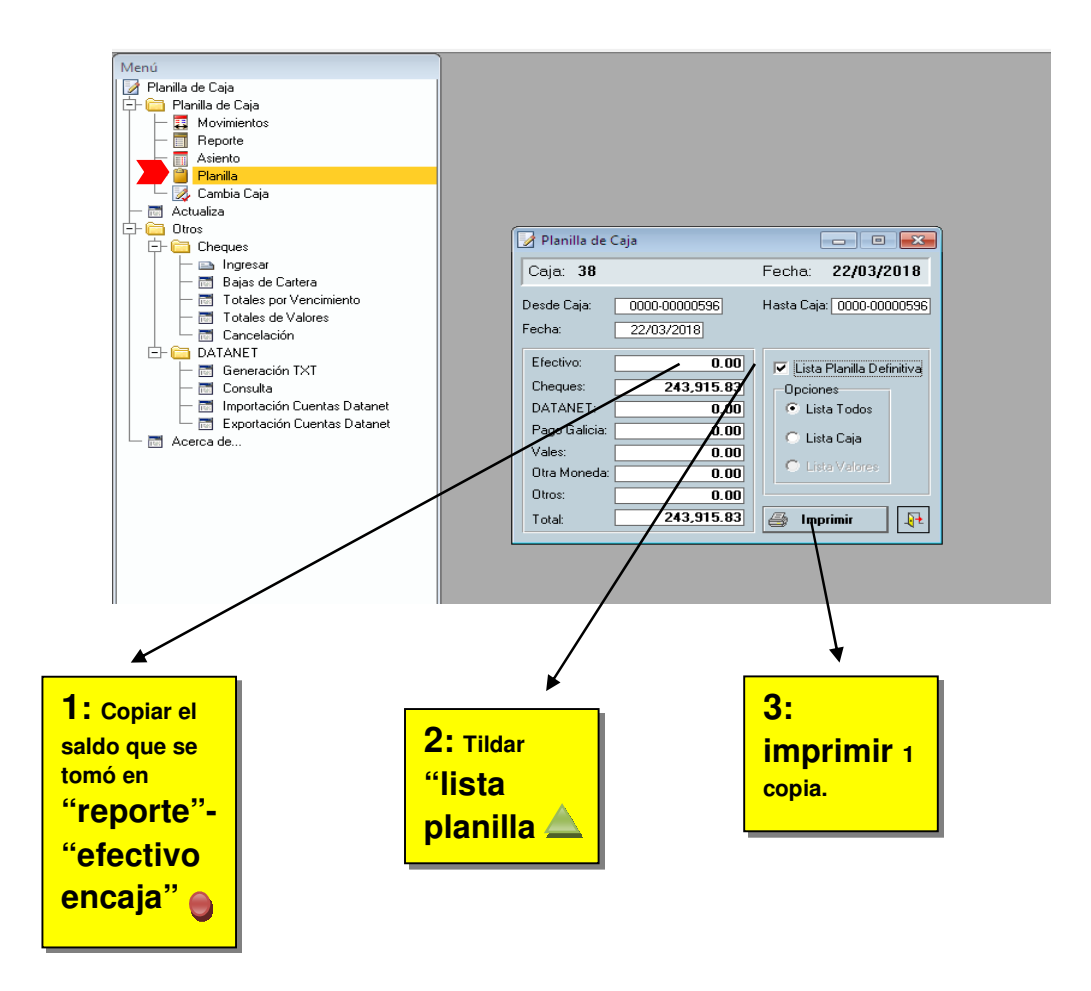

Solo se copia saldo si es que lo hay, si no, no hay que poner nada.

 En el caso de que se quiera ver la planilla en cualquier momento del día, se puede hacer e imprimir la veces que quiera o sea necesario, solo recordar NO tildar "lista de planilla definitiva" ya que en ese caso no se puede utilizar más la misma caja, hay que abrir otra si o si y eso generaría errores en los saldos y en el cierre final.

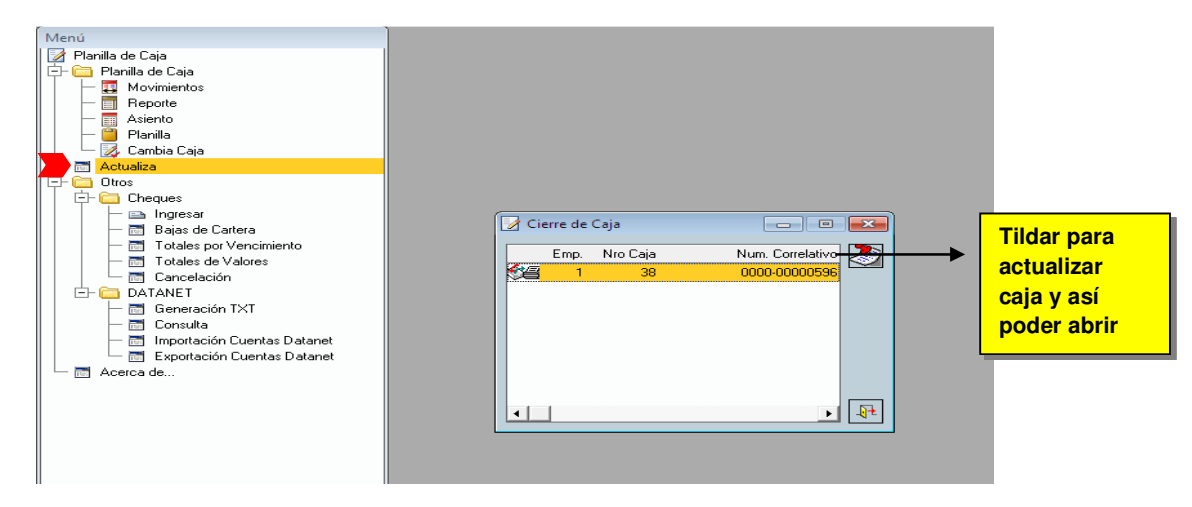

#### 4.3 Orden de armado del legajo

El legajo respaldatorio de la Caja Administrativa deberá ser armado con la siguiente secuencia de comprobantes.

#### Se compone de:

- 1- Carpeta con rótulo indicando el Centro Operativo (Cabrera, Bengolea, etc.,) Número de Caja que menciona el listado del módulo, fecha. (en su caso desde-hasta)
- 2- Arqueo de Caja, que muestra el Saldo Anterior, el Resumen de Ingresos y salidas totales de la Caja y el Saldo Final. Además, hay que confeccionar el detalle de efectivo que coincida con el ítem EFECTIVO EN CAJA.
	- Firma del cajero y del Jefe en última hoja donde sale el reporte de saldos.
- 3- Asiento Contable, llamado PLANILLA DE MOVIMIENTOS DIARIOS. Ingresos:
- 4- Recibos de Ingresos en cuentas corrientes (Código 12)
- 5- Recibos de Ingresos en cuentas corrientes PAC (Código 13)
- 6- Recibos de Ingresos en cuentas Contables Varios (Código 20) Ej.: Cajas Control
- 7- Comprobantes de Depósitos en Bancos: Ej. de Cabrera 21-Santander, 22 Nación Prov., etc. Este código varía de acuerdo a la sucursal.
- 8- A continuación (solo para Cabrera Adm.), se colocan los comprobantes de transferencias entre bancos.

Egresos:

- 9- Listados de los códigos de movimientos de bancos. (51, 52 etc.)
- 10- En el caso de haber enviado cheques para depositar en el banco, debe sacarse un listado que se llama Reporte de Valores Entregados (baja de cartera de cheques)
- 11- Órdenes de pago de cuentas corrientes (Código 62)
- 12- Órdenes de pago cuentas corrientes PAC (Código 63)
- 13- A continuación (solo para Cabrera Adm.), se colocan los comprobantes de transferencias de pesos a sucursales y depósitos de CBU (código 66)
- 14- Órdenes de pago (Comprobantes de compras o gastos) con IVA (Código 91) con el comprobante adjunto. Puede excepcionalmente omitirse la orden de pago si el comprobante queda marcado con la afectación contable.

Agregar si corresponde las Retenciones en duplicado.

- 15- Órdenes de pago (comprobantes de compras o gastos) sin IVA (Código 92). Con el correspondiente comprobante adjunto. Ídem las Retenciones.
- 16- Reporte de Valores Operados y listado Respaldatorio de Cheques en Cartera.
- 17- Planilla de Caja Definitiva

#### Reporte de Valores Operados y listado Respaldatorio de Cheques en Cartera

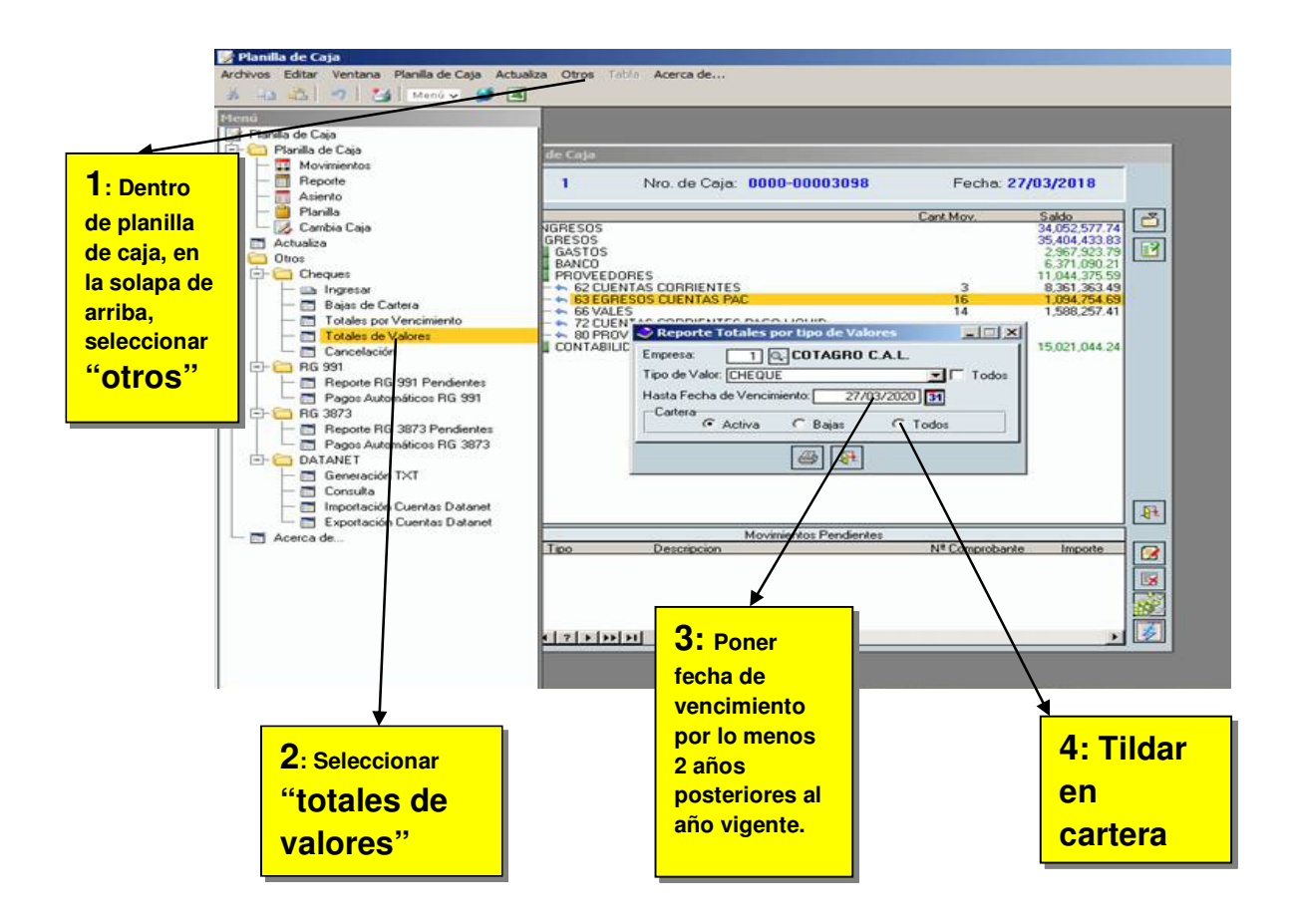

#### 4.4 Periodicidad de cierre definitivo de caja

El responsable de caja deberá efectuar un cierre definitivo todos los días (especialmente los días 15 y a fin de mes por cuestiones impositivas), salvo que no hubiera efectuado operaciones durante el transcurso de dicho día.

El encarpetado de los comprobantes, planillas y demás reportes emitidos por el módulo de caja podrá hacerse por períodos mayores al diario, no pudiendo superar el mensual.

## **5 DIFERENCIAS (FALTANTES/SOBRANTES) EN CAJAS ADMINISTRATIVAS**

Si en un cierre provisorio o definitivo se detectara un faltante o sobrante se deberá proceder a buscar la causa del mismo hasta encontrarla y corregirla.

Aquellos faltantes/sobrantes que no pudieran ser corregidos deberán ser informados al jefe del responsable de caja y al Departamento de Auditoría Interna. Dicha comunicación deberá efectuarse dentro del día posterior a aquel en que se detectó el faltante/sobrante, siempre que el mismo no se hubiera corregido.

Queda absolutamente prohibida la utilización de cuentas contables o corrientes para imputar un faltante/sobrante, salvo orden recibida por el Departamento de Auditoría Interna o personal de mayor jerarquía, y siempre que se cumplan los términos por ellos fijados, no significando esto que el Departamento de Auditoría o personal mencionado avale el faltante, si no que se aplicará como medida transitoria a fin de dar mayor profundidad al análisis del faltante o sobrante informado.

## **6 CAMBIO DE RESPONSABLE DE CAJA**

Para cambiar el responsable de caja se deberá seguir el procedimiento que a continuación se describe, dependiendo de la situación de la que se trate:

- $\triangleright$  Cambio de responsables de caja cuando ambos se encuentran presentes:
	- 1) En este supuesto el responsable de caja que se encuentra en funciones deberá proceder a efectuar un cierre de caja como se describe en el punto "CIERRE DE CAJA", pero con la particularidad de emitir todos los reportes requeridos en DUPLICADO.
	- 2) La primera copia de los reportes emitidos se archivará conforme el orden de armado de legajos explicado en el punto "CIERRE DE CAJA".
	- 3) La segunda copia de los reportes emitidos deberá ser firmada por ambos responsables de caja, en las siguientes hojas:
		- Arqueo de efectivo, es decir aquella que muestra el saldo Anterior, resumen de ingresos y salidas totales de la caja y saldo final.
		- Detalle del efectivo recibido.
		- Listado respaldatorio de valores en cartera.

El responsable de caja que recibe la caja administrativa deberá dejar constancia, en las hojas mencionadas precedentemente, de las situaciones anómalas (ejemplo: Sobrante o faltante de dinero como resultado de comparar el detalle del efectivo recibido con el ítem Efectivo en caja del Arqueo emitido por el sistema, la falta de cheques o su correcta registración en el sistema y en general cualquier información expuesta por el sistema que no sea coincidente con la realidad). Además, deberá prestar especial atención a la composición de la cuenta corriente vales administración de dicha caja, puesto que en ningún caso el cambio de responsables de caja lo exime de su obligación de conocer la composición exacta del saldo de dicha cuenta corriente.

- 4) El responsable de caja que entrega la caja administrativa conservará en su poder y como respaldo del dinero, valores entregados y operaciones efectuadas los reportes mencionadas en el punto 3). Por su parte el responsable de caja que recibe la caja administrativa mantendrá en su poder una copia de dichos reportes, como respaldo de que ha recibido la caja administrativa con las salvedades u observaciones que consideró correctas.
- 5) En caso de discrepancia en el momento del traspaso de la caja, respecto a los valores entregados/recibidos, la misma deberá ser resuelta por el Jefe de los responsables de caja o por la persona que él designe (no pudiendo ser ninguno de los responsables de caja). En este caso el Jefe o la persona por él designada, resuelta la discrepancia entrega una copia para cada una de las partes que deberán ser firmadas por los responsables de caja conforme se explica en el punto 4).

Por último, si en el supuesto del párrafo anterior no se pudiera resolver la discrepancia por el Jefe o la persona por él designada al momento de efectuar el cambio de responsables de caja, cada cajero conservará en su poder una copia de los reportes con sus observaciones, para que posteriormente se profundice la investigación.

- 6) Cada responsable de caja tiene la obligación de conservar las copias de respaldo que hubiera recibido y deberá exhibirlas ante el pedido de su jefe, Departamento de Auditoría Interna o personal de mayor jerarquía.
- $\triangleright$  Cambio de responsables de caja cuando el responsable que la recibe no se encuentra presente:

En este caso se deberá seguir el mismo procedimiento que el detallado en el punto "Cambio de responsables de caja cuando ambos se encuentran presentes" pero quién recibirá la caja administrativa (dinero en efectivo, valores y demás comprobantes) será el Jefe o la persona por él designada.

Posteriormente el Jefe o la persona por él designada deberá proceder a entregar la caja administrativa al siguiente responsable de caja.

Nuevamente se repetirá el procedimiento enunciado en el primer párrafo en todo lo relativo a firmas, enunciación de salvedades y resguardo de copias, salvo por la siguiente aclaración: El responsable de caja en lugar de efectuar un cierre definitivo procederá a reimprimir en DUPLICADO los reportes de la caja que se transfiere, el listado respaldatorio de los valores en cartera y deberá confeccionar un detalle del efectivo que se recibe.

 $\triangleright$  Cambio de responsables de caja cuando el responsable que la entrega no se encuentra presente:

El procedimiento que se describirá en este inciso es de carácter excepcional. Debe restringirse a aquellas situaciones en las cuales se reúnan los siguientes recaudos:

- El responsable de caja que abrió y efectuó operaciones debe estar imposibilitado para realizar la entrega de la misma (por enfermedad, accidente, etc.)
- No es posible esperar a que el responsable de caja se reincorpore, como consecuencia de una necesidad urgente de seguir efectuando operaciones.
- Deben encontrarse presentes el responsable de caja que recibirá la caja administrativa, el Jefe o la persona por él designada realizando un cierre provisorio para controlar.

Reunidos estos requisitos, se deberá proceder a efectuar el procedimiento detallado en el inciso "Cambio de responsables de caja cuando ambos se encuentran presentes", con las siguientes adecuaciones:

- 1) El cierre definitivo deberá ser efectuado por el responsable que recibe la caja administrativa.
- 2) Al finalizar el proceso todos los intervinientes deberán contar con una copia de los reportes emitidos y confeccionados, los que deberán estar firmadas por todos los que participaron del procedimiento.
- 3) En caso de detectarse cualquier tipo de anomalías se deberán comunicar al responsable de caja ausente tan pronto como sea posible al efecto de que pueda efectuar el descargo que considere conveniente.

#### **7 PAGOS Y RETENCIONES**

El pago puede originarse de dos maneras:

a) En EGRESOS / GASTOS / 91 VARIOS (Con IVA) cuando cargamos comprobantes autorizados por AFIP y emitidos por terceros. El comprobante cargado no se acredita en la cuenta corriente del proveedor.

Según la condición fiscal, tipo de operación, tipo de comprobante y monto, se deben efectuar las retenciones correspondientes.

b) En EGRESOS / PROVEEDORES / 80 PROVEEDORES cuando NO cargamos un comprobante, sino que pagamos uno ya cargado y acreditado en la cuenta corriente del proveedor.

Según la condición fiscal, tipo de operación, tipo de comprobante y monto, se deben efectuar las retenciones correspondientes

**39 Consultando el archivo de Excel "RETENCIONES EN PAGOS – Consulta" podrán tener una guía sobre las retenciones que el sistema debería calcular en cada caso.**

El sistema propone las retenciones a efectuar (de los diferentes impuestos) y da algunos datos del cálculo.

Algunas imágenes de cálculo de retenciones

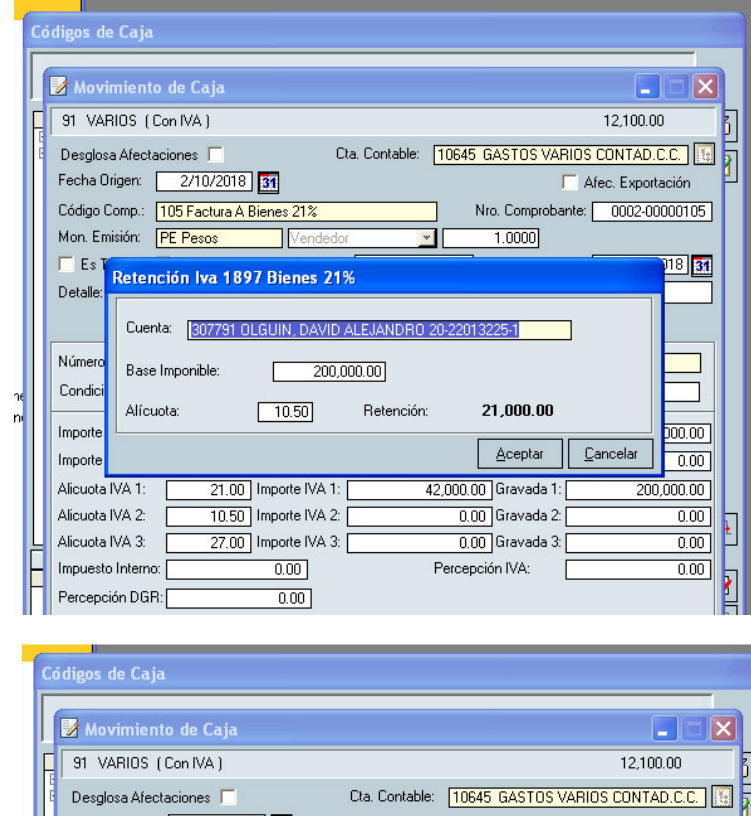

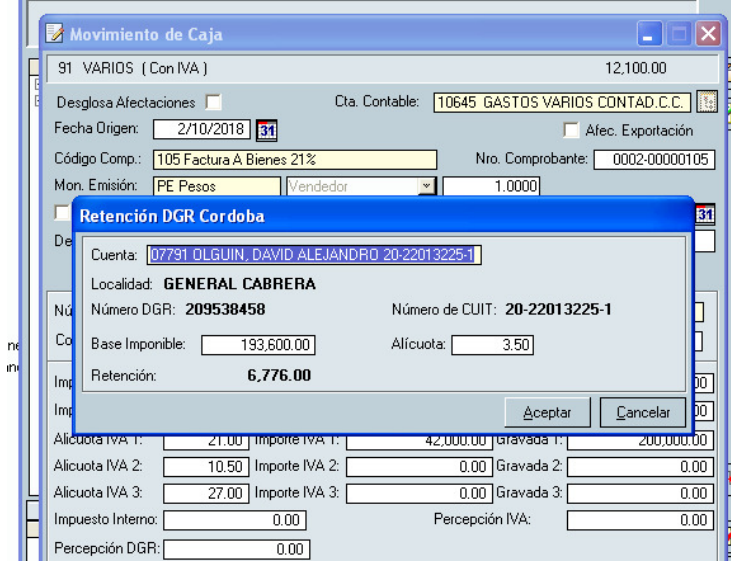

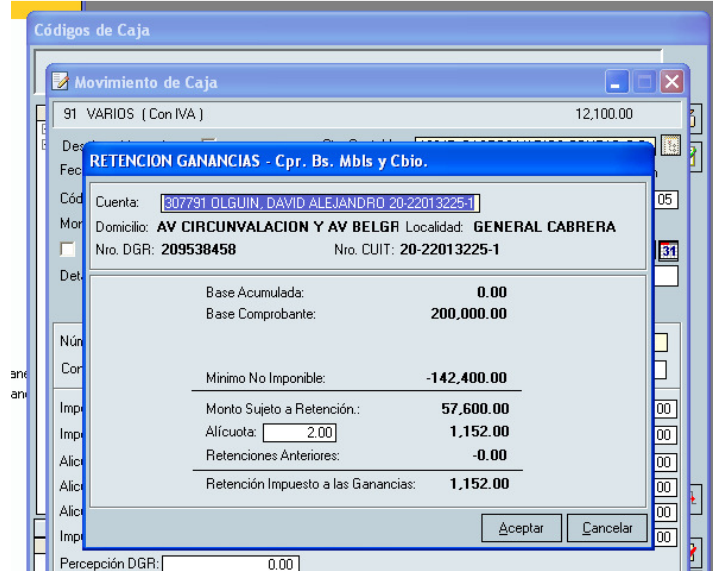

Existen 4 tipos de retenciones que pueden salir, y que dependen de la condición del emisor y del comprobante: I.V.A., I. a las Ganancias, Imp. Sobre los Ingresos Brutos (DGR) y Seguridad Social.

Si el caculo de retenciones es incorrecto deben hacerse en el momento las modificaciones necesarias que permita el sistema, y caso contrario no debe emitirse el pago sin previamente solicitar el arreglo necesario a las personas encargadas del mantenimiento de cuentas corrientes.

El responsable de caja deberá efectuar la retención sugerida por el sistema, no pudiendo obviarlas, y en caso de detectar una situación anormal deberá comunicarla al departamento de administración (sección impuestos). Además, deberá observar aquellas situaciones que hubieran sido especialmente informadas por otros departamentos (por ejemplo: Verificar que se haya modificado correctamente una alícuota).

## **8 RELACIÓN CON OTROS MÓDULOS**

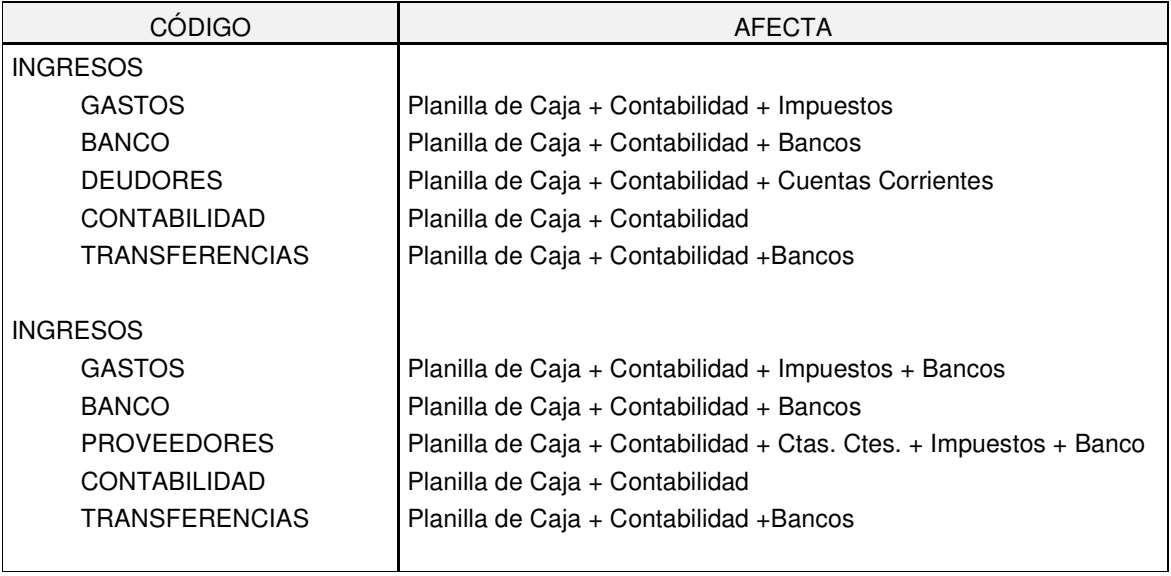

## **9 INOPERATIVIDAD DEL SISTEMA**

Por cualquier motivo por el cual la Caja se encuentre inoperativa, las operaciones realizadas deben respaldarse con la emisión manual de comprobantes. Una vez que se disponga nuevamente del sistema, cada comprobante manual debe ser cargado en la caja para que impacte en el sistema.

En ningún caso un comprobante manual deberá permanecer como tal luego de transcurrida una jornada hábil desde que el sistema volvió a ser operativo. Si se tratara de una operación pendiente de imputación contable, se deberá seguir lo explicado en el punto "TRANSACCIONES PENDIENTES DE IMPUTACIÓN CONTABLE".

## **10 TRANSACCIONES PENDIENTES DE IMPUTACIÓN CONTABLE**

Las transacciones pendientes de imputación contable, sea que se trate de ingresos o egresos de fondos, se deberán registrar temporalmente en las cuentas corrientes de vales administración creadas al efecto para cada caja administrativa.

Cada responsable de caja tiene la obligación de conocer la composición exacta del saldo de la cuenta corriente de vales administración que se encuentra a su cargo. Esto significa que debe ser capaz de identificar las operaciones que lo generan (concepto, importe, fecha de origen, personal que solicitó o autorizó la operación), razón por la cual se sugiere llevar un registro paralelo de control que exponga dicha información, por ejemplo, en una planilla de Excel.

La obligación descripta en el párrafo anterior debe ser cumplida incluso cuando una caja administrativa y su correspondiente cuenta corriente de vales administración sea operada por 2 o más usuarios que hayan empleado alguno de los procedimientos previstos en el punto "CAMBIO DE RESPONSABLE DE CAJA". Por este motivo se sugiere prestar especial atención al saldo y movimientos de la mencionada cuenta corriente durante los pasos que componen el procedimiento de cambio de caja administrativa.

Las transacciones pendientes de imputación contable no pueden permanecer como tales en la cuenta corriente de vales administración más de un mes contado desde su fecha de creación, a tal efecto el responsable de caja deberá verificar periódicamente que los pendientes sean cancelados, debiendo solicitar que el mismo sea imputado definitivamente. Si transcurrido un mes desde la fecha de creación del pendiente, aún no se hubiere efectuado su cancelación, el cajero deberá proceder a solicitar la misma al empleado que lo hubiera generado y a su jefe, como mínimo una vez por semana y un máximo de 4 veces. Transcurrida la última notificación se deberá dar cuenta de ello, adicionalmente, al jefe del responsable de caja y al Departamento de Auditoría Interna.

Se prohíbe la utilización de este tipo de cuentas corrientes para cualquier otro fin que no sea el de imputar operaciones pendientes de contabilización. Esta prohibición está especialmente dirigida a los faltantes o sobrantes de caja. Sin embargo, tal imputación se permitirá cuando expresamente esté autorizado por el Departamento de Auditoría Interna o personal de mayor jerarquía, en los términos que ellos fijen.

Si para una determinada caja administrativa la cuenta de vales administración no existiera, se deberán seguir los siguientes pasos:

1. Solicitar al responsable de la apertura de cuentas corrientes la creación de una cuenta corriente de vales administración con el detalle del punto administrativo del que se trate (ejemplo: "VALES ADMINISTRACIÓN LAS PERDICES"). El pedido deberá tramitarse por correo electrónico dentro de la jornada en la cual se originó una transacción pendiente de imputación contable.

- 2. Hasta tanto no se de apertura a la mencionada cuenta, para las transacciones pendientes de imputación se utilizarán como respaldo los comprobantes manuales, salvo que la operación contara con otro tipo de respaldo documental (ejemplo: Factura por bienes recibidos que fue pagada y se encuentre pendiente de imputación)
- 3. Una vez creada la cuenta corriente solicitada, el responsable de caja, dentro de la jornada en la cual se le hubiere notificado la creación de la cuenta corriente, deberá proceder a registrar todas las transacciones pendientes de imputación contable, anexando los comprobantes manuales a los informatizados que se emitan con motivo de los mismos.

## **11 CUENTAS PAC**

Las cuentas PAC (Préstamos de apoyo al capital) son cuentas respecto de las cuales se deben mencionar los siguientes aspectos:

- Para comenzar con su operatoria se debe solicitar la documentación requerida por el responsable de apertura de cuentas corrientes.
- Si al tiempo de su creación se espera que la cuenta PAC sea utilizada por 2 o más personas en forma indistinta y a efectos de evitar el procedimiento detallado en el punto "PLANILLA DE AUTORIZACIONES", es recomendable incluir en el nombre de la cuenta a todos los involucrados, quienes tendrán el carácter de cotitulares.

Sin embargo, se deberá considerar que los cotitulares:

- $\triangleright$  Se encuentran facultados para administrar la cuenta de forma indistinta, sin restricciones. Esto significa que cada cotitular puede actuar como si fuera el único titular de la cuenta, de forma independiente y sin requerir la autorización de los demás cotitulares.
- $\triangleright$  Ningún cotitular tiene facultades para suspender, limitar o eliminar las facultades de otro cotitular. Esto incluye la posibilidad de excluirlo de la cuenta.

Considerando las amplias facultades de los cotitulares, si lo que se desea es que 2 o más personas puedan utilizar la misma cuenta PAC, pero con diferentes niveles de acceso o autorización, se recomienda que exista un único titular quien utilice los procedimientos previstos en el apartado "PLANILLA DE AUTORIZACIONES".

- El ingreso de fondos (dinero, cheques u otros) puede ser efectuado por personas distintas a los titulares.
- Generan un interés mensual a favor del cliente.
- Los fondos depositados deberán permanecer como mínimo 30 días. Dicho de otra forma, para poder retirar hoy de una cuenta PAC \$ 5.000,00, como mínimo desde hace 30 días se debería observar en dicha cuenta un saldo acreedor de \$ 5.000,00 o más. Lo dicho en este párrafo vale también para los retiros parciales.

La excepción a la regla mencionada en el párrafo anterior deberá ser autorizada por el jefe del responsable de caja y se deberá retener del retiro un 1,2% como sanción por el incumplimiento, el cual se deberá ingresar a la cuenta contable N° 10663: INTERESES VARIOS. Ejemplo: Si la salida es de \$ 10.000,00, y no se cumplen con los requisitos, se deberá entregar al cliente \$ 9.880,00, reteniéndose \$ 120,00 (\$ 10.000,00 \* 1,2%) que debe ser imputado a la cuenta contable previamente mencionada. Lo expresado en este párrafo es válido tanto si los fondos fueron depositados en efectivo como con cheques.

## **12 PLANILLA DE AUTORIZACIONES**

Como regla general: la planilla de autorizaciones deberá emplearse siempre que se requiera retirar fondos (dinero en efectivo, cheques u otros) de una cuenta corriente, cualquiera sea su centro operativo (socios, terceros, empleados, fleteros, PAC, etc.) a favor de una persona distinta al titular o cotitulares de la mencionada cuenta corriente, o bien, para revocar la autorización oportunamente otorgada. Como regla especial: esta planilla puede ser reemplazada por una autorización especial.

#### Alcance de las facultades del autorizado por la planilla general

El autorizado no es titular o cotitular de la cuenta corriente del autorizante. Esto significa que el autorizado se encuentra facultado a realizar exclusivamente aquello para lo cual fue recibió permiso.

El autorizado no puede a su vez extender autorizaciones a otras personas.

El responsable de caja responderá por todo aquello que el autorizado realice en exceso de las facultades expresamente otorgadas por el autorizante.

Para la confección de autorizaciones/revocaciones se deberá emplear el archivo "Planilla Autorización.xlsm", cuyo instructivo es "Instructivo Planilla de Autorización.pdf"

La planilla se deberá imprimir por duplicado. Una copia será archivada en una carpeta con las demás autorizaciones/revocaciones generadas, y otra se archivará en el legajo de cada cuenta. Si el titular o cotitular desea una copia, se imprimirá por triplicado.

Las planillas de autorización, o en su caso, de revocación deberán ser firmadas por el autorizante y por un empleado de COTAGRO C.A.L. cuya jerarquía sea la de Jefe de sección o superior.

Si el titular de la cuenta fuera una persona jurídica el autorizante deberá contar con un poder de representación, o bien, tener facultades de representación conforme a la ley, estatuto o contrato social de la persona jurídica en cuestión, pudiendo mencionarse los siguientes casos:

- Sociedades de la sección IV de la ley 19550 (Ley General de Sociedades), también denominadas atípicas o residuales y que engloban a las anteriormente llamadas de hecho o irregulares: Cualquiera de los socios representa a la sociedad, salvo disposición contraria del contrato social que debe ser exhibido al tiempo de contratación.
- Sociedades colectivas: Si el contrato social nada dice, se entiende que cualquiera de los socios puede representar la sociedad indistintamente, si no al o a los socios que se designen en el contrato social.
- Sociedad en comandita simple: El contrato social mencionará a los socios comanditados (con responsabilidad ilimitada, subsidiaria y solidaria) o terceros que se designen. Si nada se dice, se entiende que cualquiera de los socios comanditados puede ejercer la representación.
- Sociedad de capital e industria: Ídem a sociedades colectivas.
- Sociedad de responsabilidad limitada: La representación de la sociedad corresponde a uno o más gerentes, socios o no, designados en el contrato constitutivo o posteriormente.
- Sociedad anónima: La representación de la sociedad corresponde al presidente del directorio. El estatuto puede autorizar la actuación de uno o más directores.
- Sociedad en comandita por acciones: Ídem sociedad en comandita simple.
- Sociedad por acciones simplificada: La representación legal podrá estar a cargo de una o más personas humanas, socios o no, designadas en la forma prevista en el instrumento constitutivo. A falta de previsión en el instrumento constitutivo, su designación le corresponderá a la reunión de socios o, en su caso, al socio único.
- Asociaciones civiles: Corresponde al presidente de la comisión directiva, sin perjuicio de la posibilidad de que en el estatuto se asignen funciones de representación a uno o más directivos.
- Asociaciones simples o simples asociaciones: Ídem asociaciones civiles.
- Fundaciones: Corresponde al presidente del consejo de administración, sin perjuicio de que el estatuto pueda asignar funciones de representación a uno o más consejeros.
- Consorcio de propiedad horizontal: La representación corresponde al administrador designado en el reglamento de propiedad horizontal o por la asamblea de propietarios.
- Cooperativas: La representación corresponde al presidente del consejo de administración, no obstante ello, el estatuto puede autorizar la actuación de uno o más consejeros.
- Asociaciones mutualistas: Corresponde al o a los miembros del órgano directivo a los cuales se les hubiera otorgado facultades de representación de conformidad con el estatuto.

• Sociedades de garantía recíproca: Corresponde al presidente del consejo de administración, sin perjuicio de que el estatuto haya otorgado facultades de representación a uno o más consejeros**.**

## **13 EFECTIVO EN CAJA Y VALORES EN CARTERA**

Por cuestiones de seguridad, el dinero en efectivo a mantener en la caja administrativa debería ser el mínimo e indispensable para atender a las necesidades operativas diarias y a las solicitudes especiales efectuadas por los clientes. Cuando existan importes que excedan lo anteriormente mencionado, se deberá proceder a:

- Consultar al responsable de caja de Casa Central si necesita del envío de fondos. En caso afirmativo, se deberá remitir lo solicitado.
- Depositar en el banco aquello que se mantenga en exceso y no se hubiera enviado, en la medida que tal depósito fuera posible.

Respecto a los valores en cartera, las reglas a seguir son las siguientes:

- Los valores a cobrar (aquellos que se encuentran en condiciones de ser depositados) deben ser inmediatamente depositados. Si ello no resultara posible (por no tener el responsable de caja un banco a su disposición) o conveniente (por los costos bancarios asociados) deberán ser remitidos al responsable de caja de casa central, teniendo especial cuidado en que no expiren los 30 días dentro de los cuales es posible depositarlos.
- Los valores a vencer, cuyos vencimientos no se produzcan en el corto plazo (ejemplo: más de 30 días después de la fecha de recepción) y de importes significativos, deberán ser remitidos al responsable de caja de Casa Central si previa consulta al mismo así lo dispusiera.

## **14 OPERACIONES ANTEDATADAS**

Los movimientos operados en la caja con fechas anteriores al día en que efectivamente se emitieron, por ejemplo:

- Orden de pago emitida en la caja del 07/02/2020 con fecha de origen 07/02/2020 y con fecha de vencimiento: 01/02/2020.
- Orden de pago emitida en la caja del día 07/02/2020 con fecha de origen 01/02/2020 y vencimiento 01/02/2020.

Sean recibos u órdenes de pago, sólo pueden utilizarse dando cumplimiento a los siguientes recaudos:

- Se debe emplear para corregir errores en la registración y evitar el cálculo de intereses innecesarios.
- Se debe restringir a operaciones del mes en curso.
- En todos los casos se requiere la autorización del Jefe del responsable de caja y, en su caso, del Jefe que haya solicitado la operación.

## **15 MODIFICACIÓN DE ACUERDO DE CRÉDITO**

La modificación del acuerdo de crédito de una cuenta corriente, cualquiera sea su centro operativo, en caso de ser efectuada por un responsable de caja, requiere autorización del jefe de departamento o centro que solicite la modificación. Si la autorización es para aumentar o disminuir el acuerdo en adelante, no para operaciones específicas, bastará con un correo electrónico enviado por el mencionado jefe al cajero. Si tal modificación se realiza para permitir la emisión especial de uno o más comprobantes, la mencionada autorización debe ser adjuntada a tales comprobantes.

## **16 CAJAS DE FACTURACIÓN**

Los responsables de caja que además ejercen tareas de facturación, deberán observar en lo relativo a las últimas, todas aquellas normas de la caja administrativa que sean compatibles con su naturaleza y finalidad. Se menciona como ejemplo las formas para autorizar comprobantes, los procedimientos para el cambio de responsable de caja, la no utilización de cuentas compartidas, entre otras.

## **17 UTILIZACIÓN CORRECTA DE CUENTAS CONTABLES/CUENTAS CORRIENTES**

Las cuentas corrientes y contables deberán ser empleadas por los responsables de caja de conformidad con la finalidad para la cual se han creado y las instrucciones específicas que han recibido.

En el caso de las cuentas corrientes, su finalidad está dada fundamentalmente por el centro operativo al que pertenecen. Un ejemplo de uso incorrecto sería el de una cuenta corriente de FLETERO que se emplea para facturar en cuotas la venta de un electrodoméstico, cambiar efectivo por cheques, vender agroquímicos, entre otros.

Para las cuentas contables, su finalidad está dada en parte por su clasificación (Patrimonial: De activo, pasivo o patrimonio neto o Resultados: Ingreso o Pérdida) y por su denominación. Un ejemplo de uso incorrecto sería el de utilizar cuentas de gastos para mantener reservas, provisiones o similares.

Se prohíbe el uso incorrecto de cuentas contables y cuentas corrientes, especialmente aquel que tiene por finalidad permitir, ocultar o disfrazar el incumplimiento de obligaciones derivadas de este manual y de las instrucciones recibidas.

## **18 INCUMPLIMIENTO DE OBLIGACIONES. SANCIONES**

El incumplimiento de las obligaciones mencionadas en el presente manual se produce por:

- La contravención directa de las reglas previstas en su texto.
- Por la realización de 2 o más actos individualmente válidos pero cuya finalidad conjunta es la evadir el cumplimiento de las normas de este manual o la finalidad perseguida por las mismas.

En todos los casos, serán pasibles de sanciones tales como:

- 1. Apercibimientos o llamados de atención.
- 2. Suspensiones por uno o más días.
- 3. Despido con causa.